Integrated Change, Build And Deploy Is What Sets Rational Team Concert Apart

Gregory Sechuga Manager, Rational Competitive ResearchIBM Software Groupgsechuga@us.ibm.com

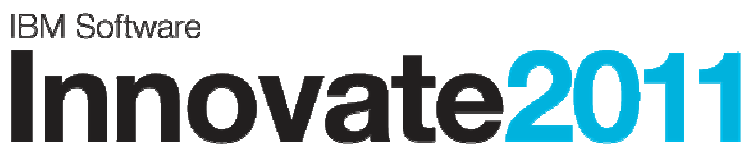

The Premier Event for Software and Systems Innovation

Software. Everyware.

**August 9-11,** Bangalore | **August 11,** Delhi

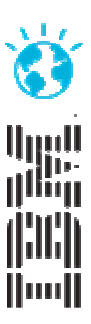

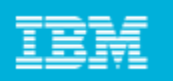

#### A typical Change and Configuration Management Solution: a variety of standalone tools integrated point-to-point

- Multi-site, globally distributed development on different platforms
- Many different CCM methodologies/tools
- Each tool requires unique integration with other tools
- Each tool has own repository
- Point-to-point integrations become unmanageable
- П Brittle/non-existent linkage to Requirements and Quality tools
- Teams find it hard to work together

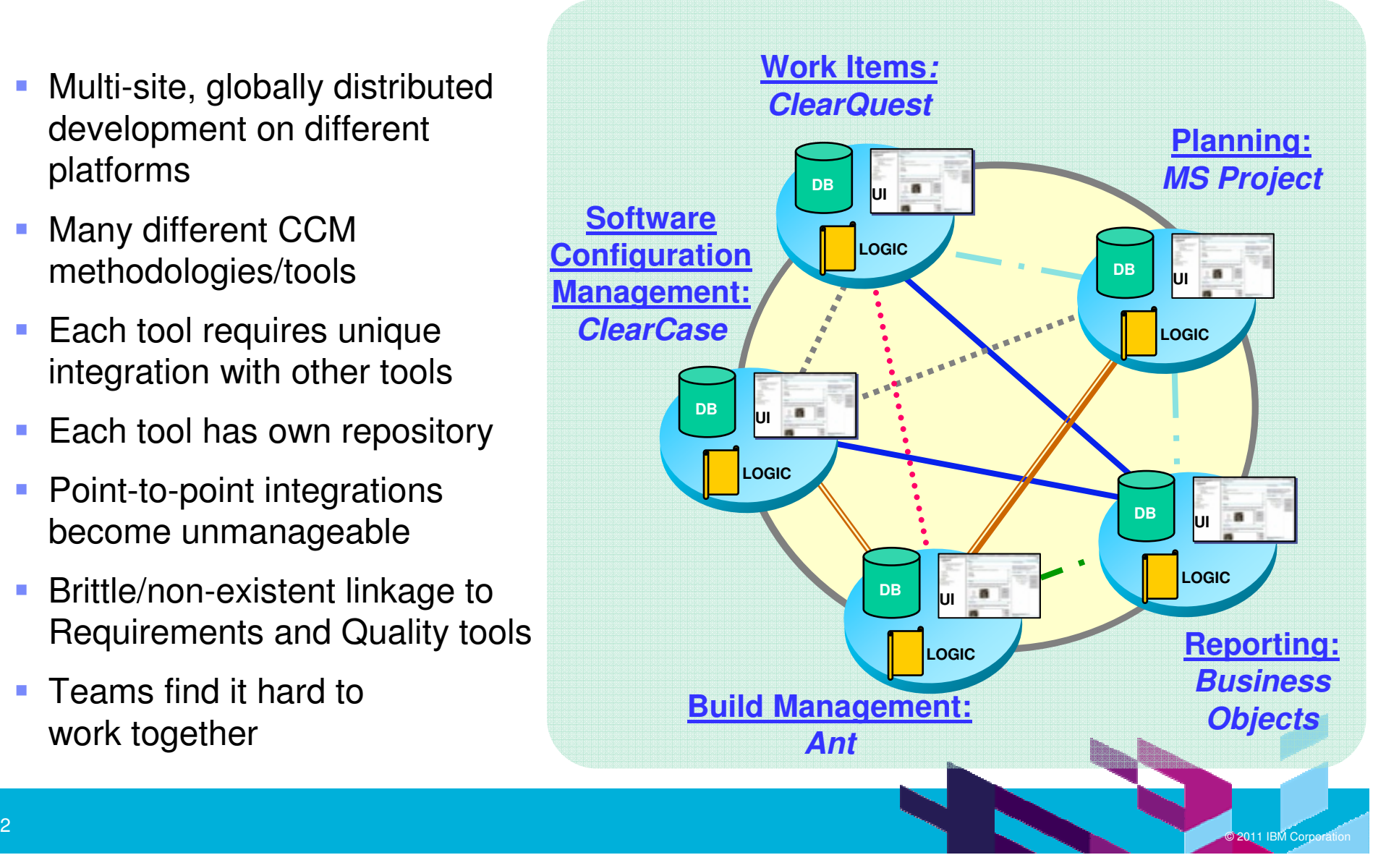

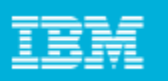

#### Change and Configuration Management issues cross geographies and user roles

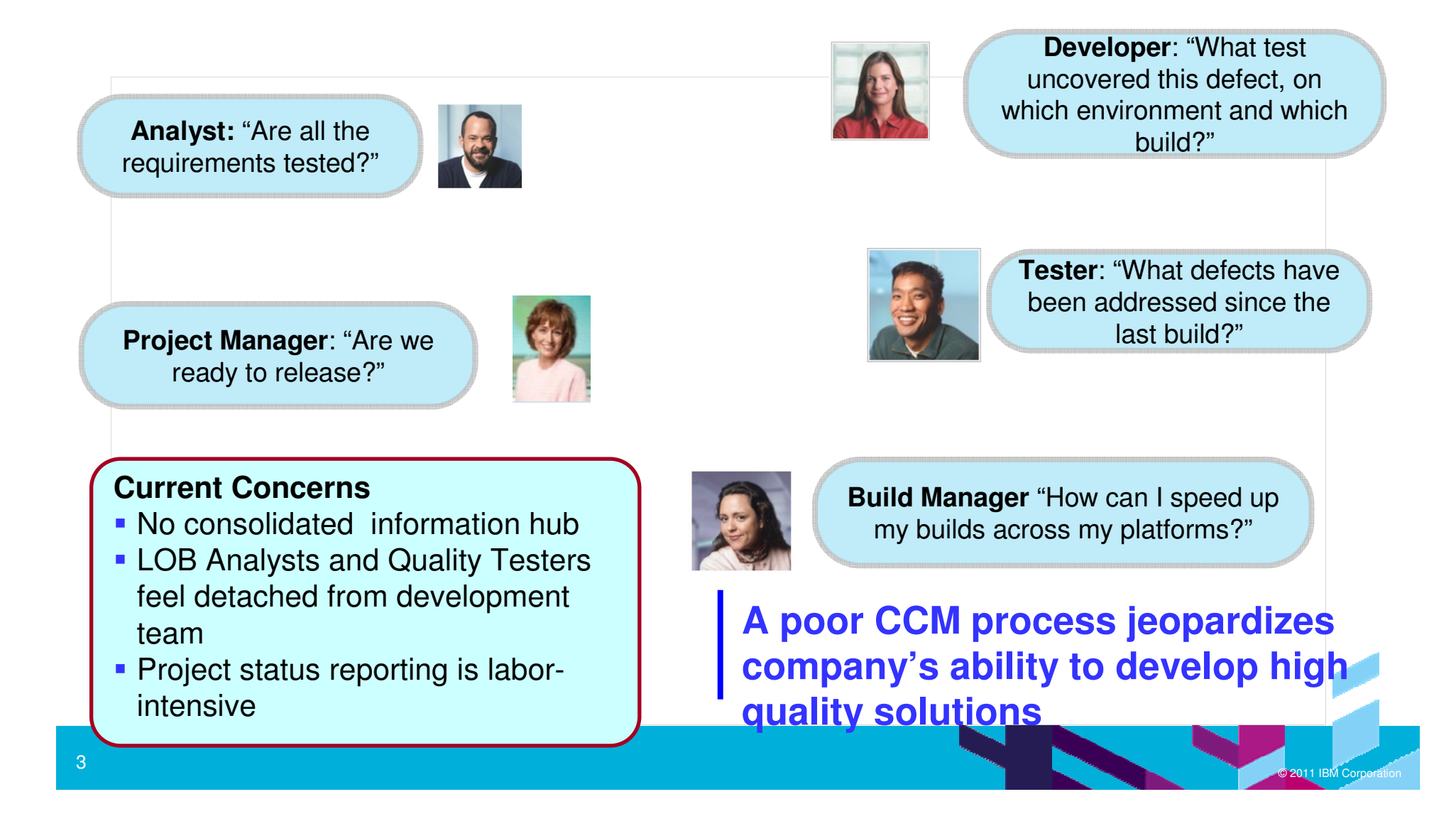

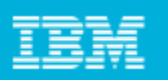

#### A better Change and Configuration Management solution is needed

- 1.Work Item Management
- 2.Linkage with Requirements and Quality Management processes
- 3.Software Configuration Management
- 4.Project Planning/Management
- 5. Automated Build Management

Rational Team Concert was designed to do this. It allows your team to collaborate on plans, tasks, code and builds, all in one place!

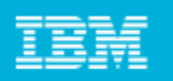

#### Rational Team Concert is the core product in IBM Jazz-based ALM

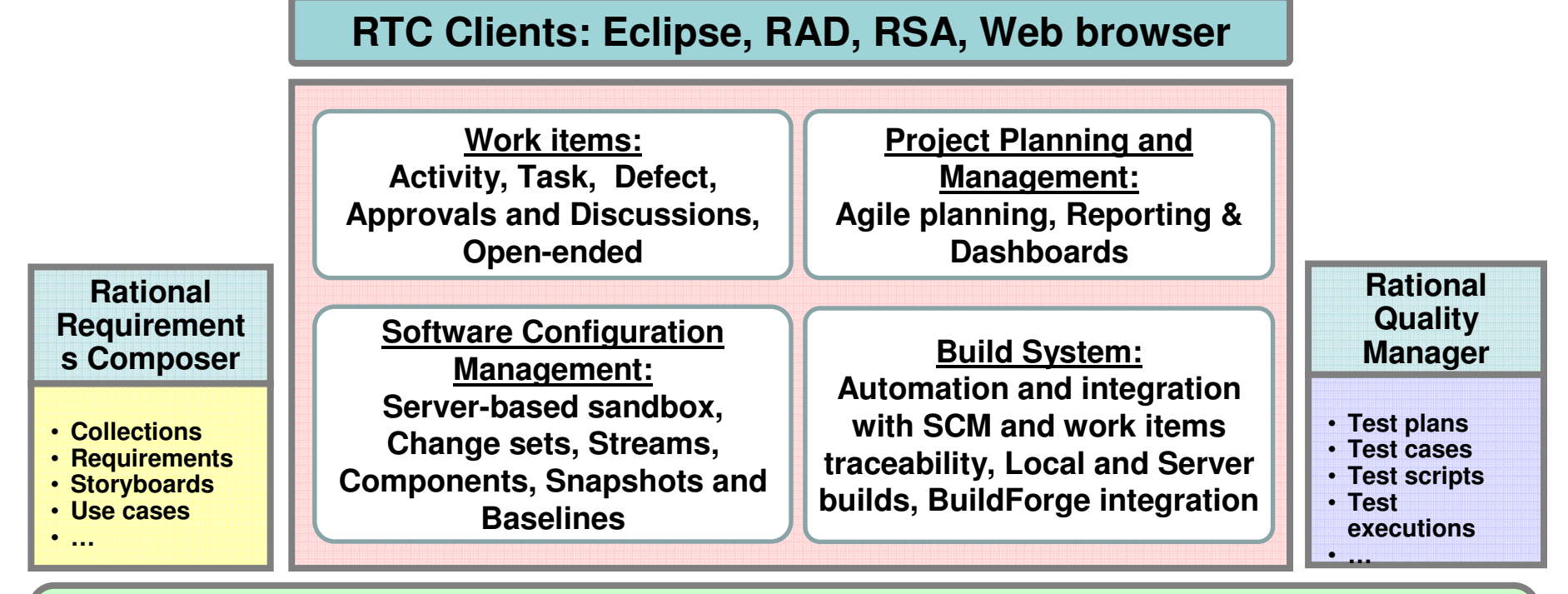

#### **Jazz Team Server**

**Core OSLC REST Services: Discovery, Query, Storage, Presentation, Data Warehousing, Administration, Reporting, etc…**

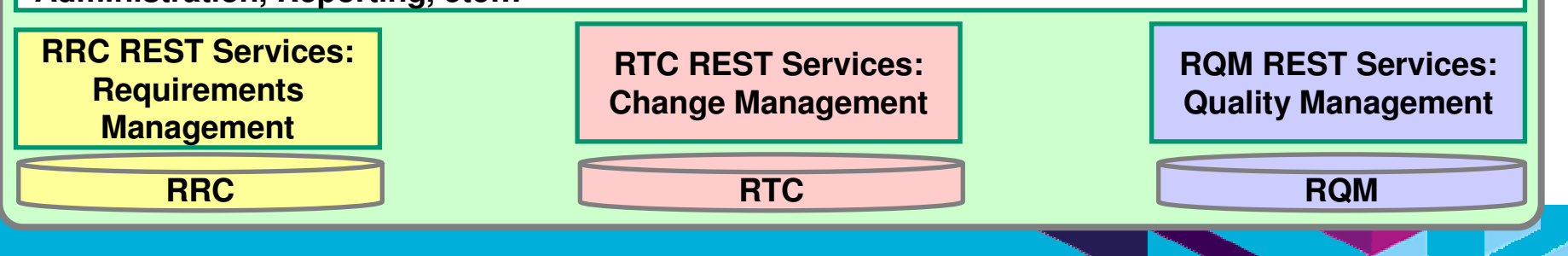

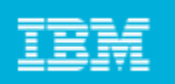

#### RTC Work Items are used to track and coordinate development tasks and workflows

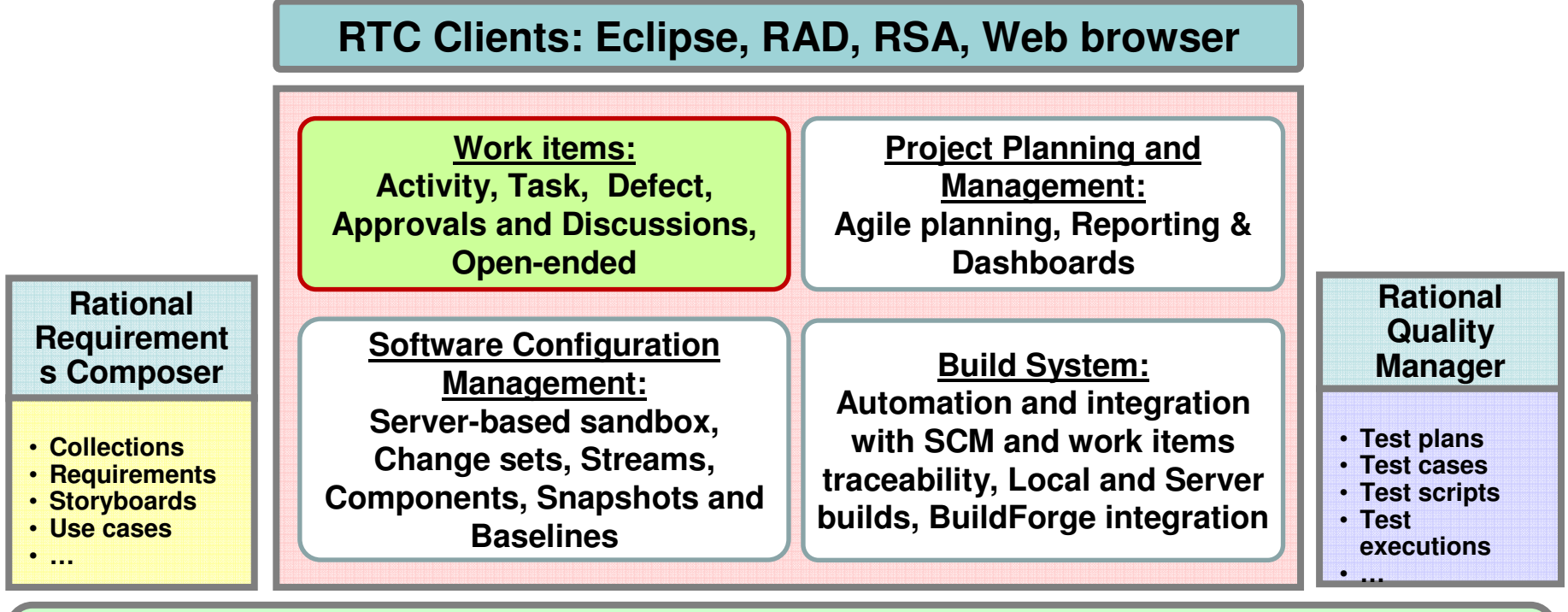

#### **Jazz Team Server**

**Core OSLC REST Services: Discovery, Query, Storage, Presentation, Data Warehousing, Administration, Reporting, etc…**

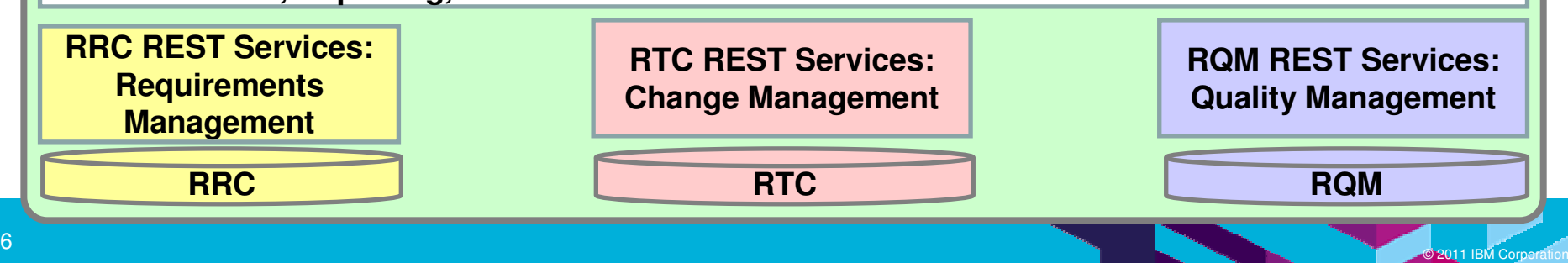

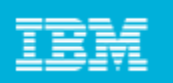

#### Work Items are the fundamental artifacts in RTC

- $\overline{\mathbb{R}}$  Plan work item types are used to capture high-level plan elements
	- ▶ Epic
	- ▶ Story
- $\mathcal{L}_{\mathcal{A}}$  Execution work item types are used to capture the lower-level details and the work that should be completed in a single iteration
	- **▶ Task**
	- Defect
- Work items are the basis for linkage between many artifacts

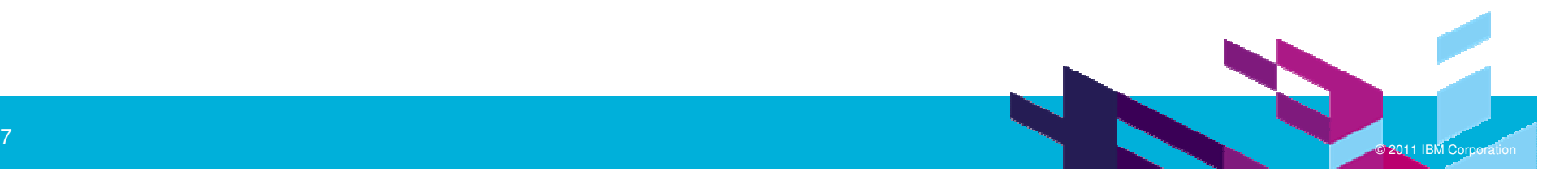

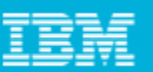

## Work Item creation is easy and fast

- **Work items that reflect** repeating tasks in different iterations
	- ▶ Create by instantiating a template for each iteration
- **Work item template wizard** 
	- ▶ Capture and create new templates

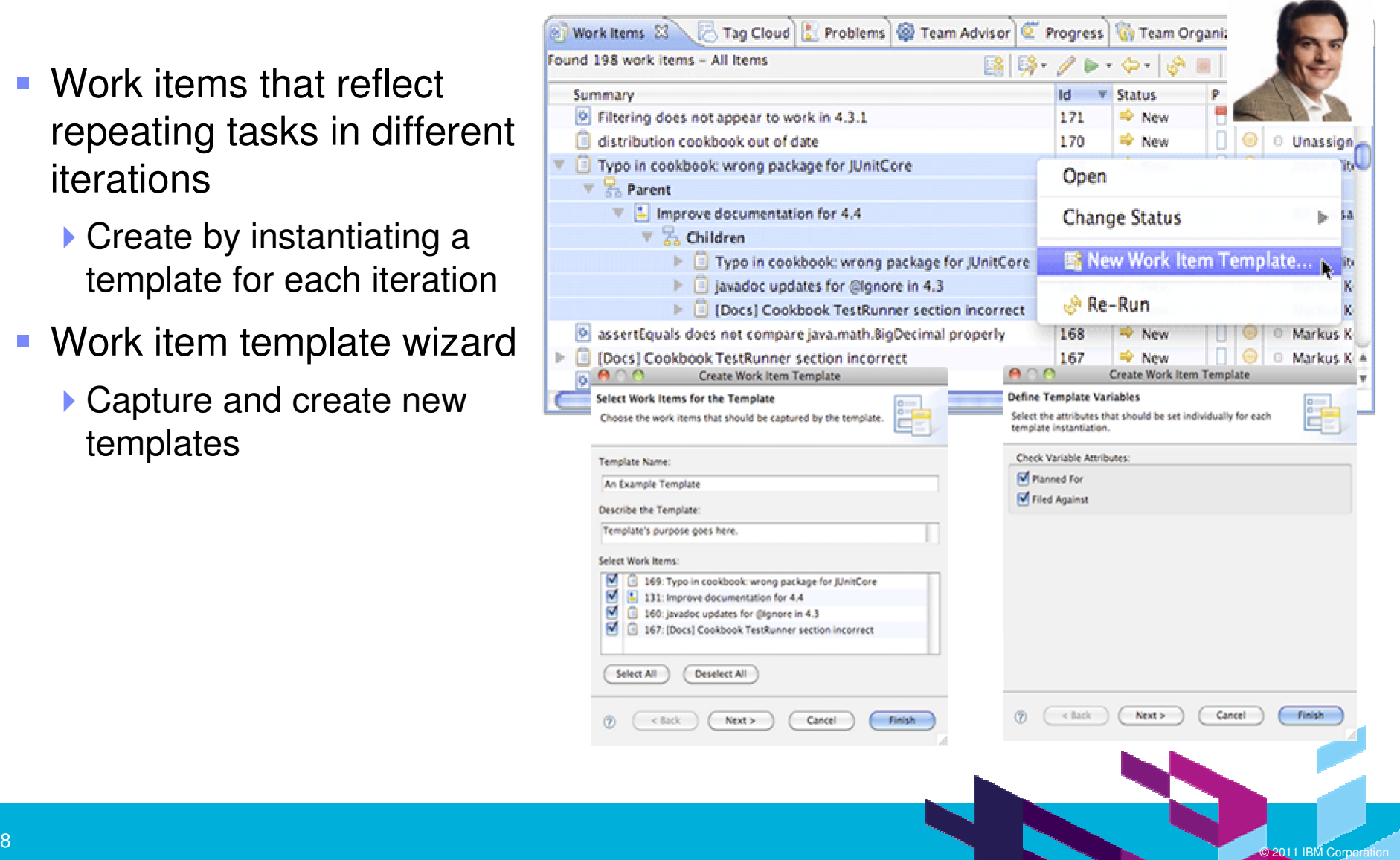

9

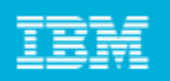

# RTC allows users to collaborate with a real-time, in-context work

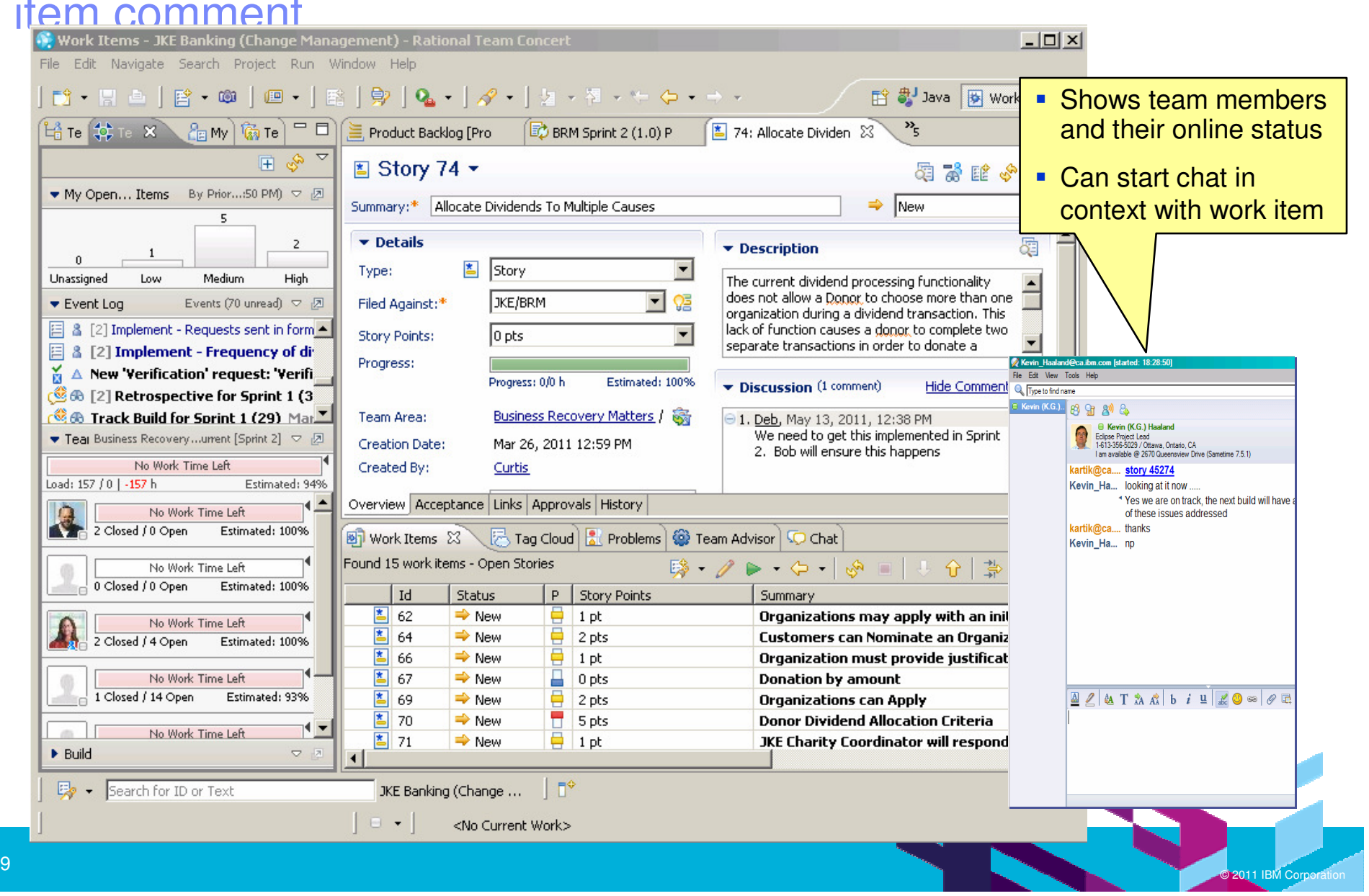

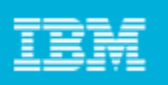

## Traceability helps team members understand what everyone else is doing

- What requirements did this iteration address?
- $\blacksquare$  Are all the requirements tested?
- What defects are reported against which requirements?

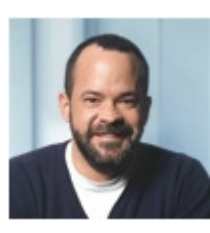

#### **LOB Analyst**

- What requirements am I implementing? ■ How can I recreate the last version? What test uncovered this defect?
- What changes occurred last night?

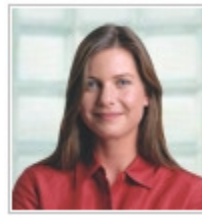

**Developer**

- $\blacksquare$  What is the quality of the build?
- 
- What has changed that I need to test?<br>■ What defects did the last build address?

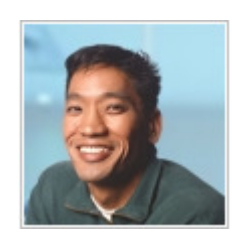

**Tester**

■ How can I speed up my builds? ■ Are build times getting longer or shorter?

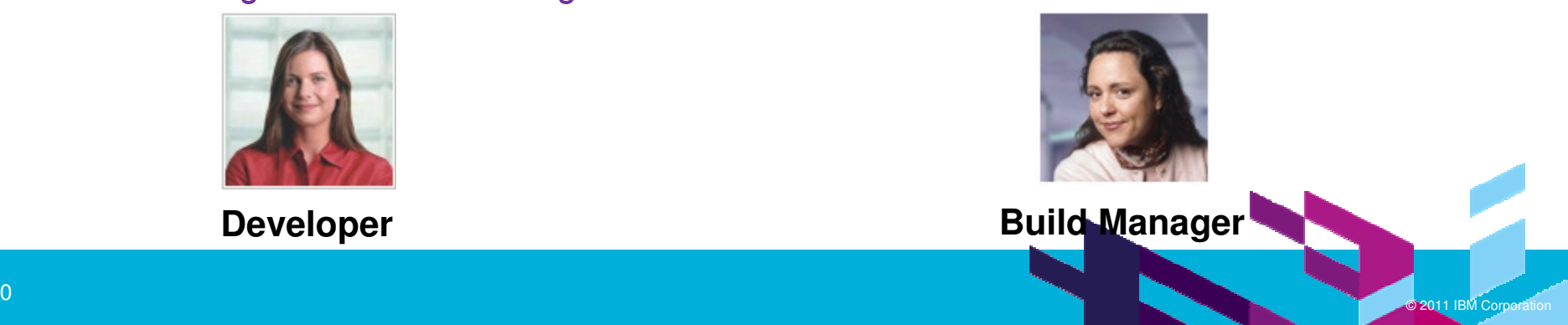

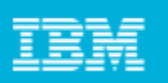

## Plan Item traceability improves quality and predictability

- $\overline{\phantom{a}}$  Everyone's work aligns to requirements
- $\blacksquare$  Team members have transparency to each others work
- $\blacksquare$  As things change, the "new reality" is always available
- $\overline{\phantom{a}}$  Team has insight when all work is done

JKE Banking (Requirements).

95: Donor Chooses Multiple Organizations

Created On: Mar 27, 2011 12:58:12 PM

Modified On: Mar 27, 2011 12:58:52 PM

**a**lUser

।<br>∏⊟ 97: Dividend contribution - pad

B 97: Dividend contribution - P

器 55: Dividend Contribution

122: Dividend Contributio

Teams collaborate

and clarify the

requirements

Orga

details of

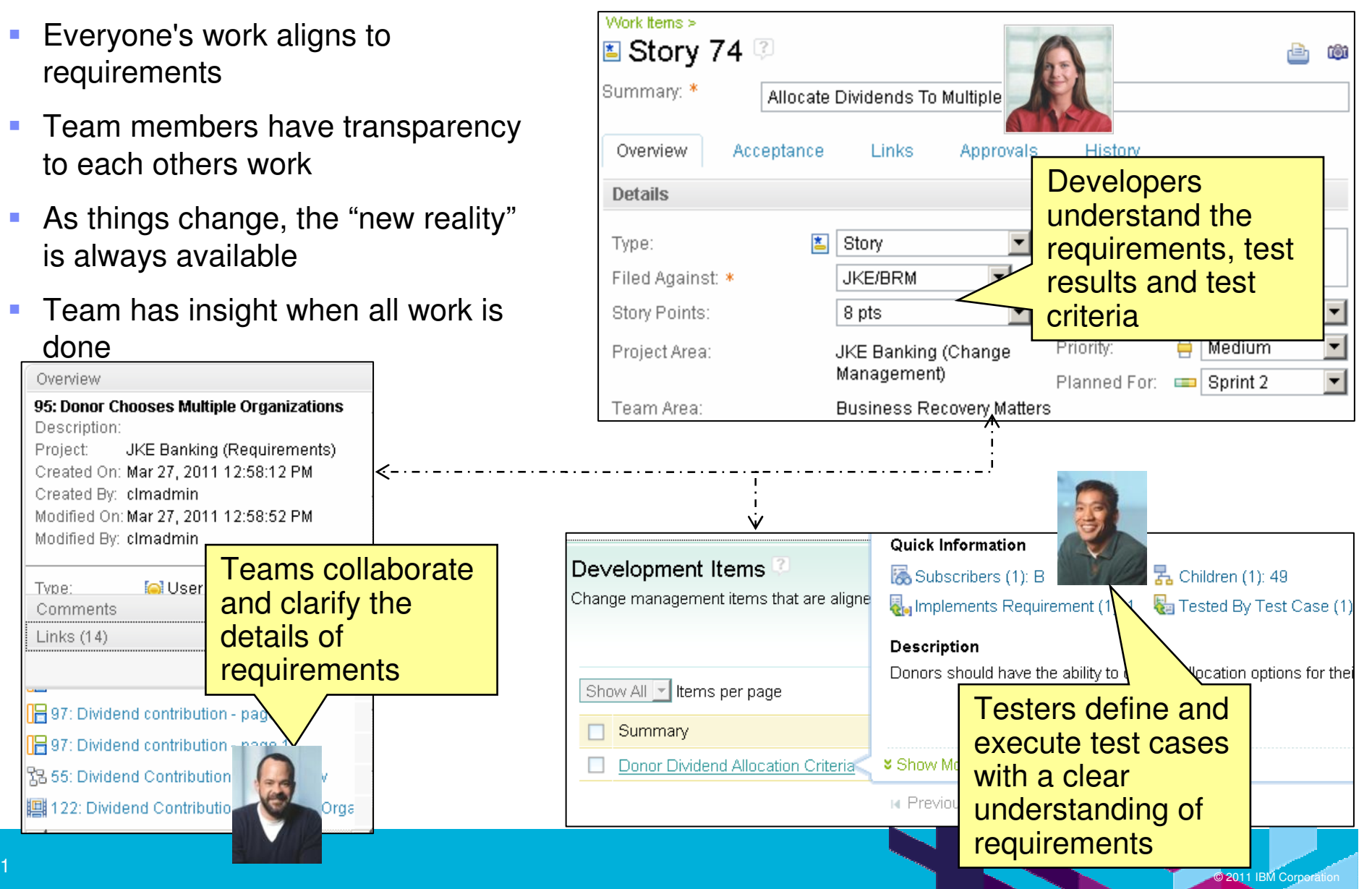

Overview

Description:

Created By: clmadmin

Modified By: clmadmin

Project:

Type:

Comments Links  $(14)$ 

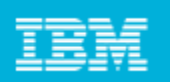

## Relationship views enable continuous traceability

- $\overline{\phantom{a}}$ Find and respond to gaps as they surface through out the project
- $\Box$ Tracing throughout the project improves regulatory compliance

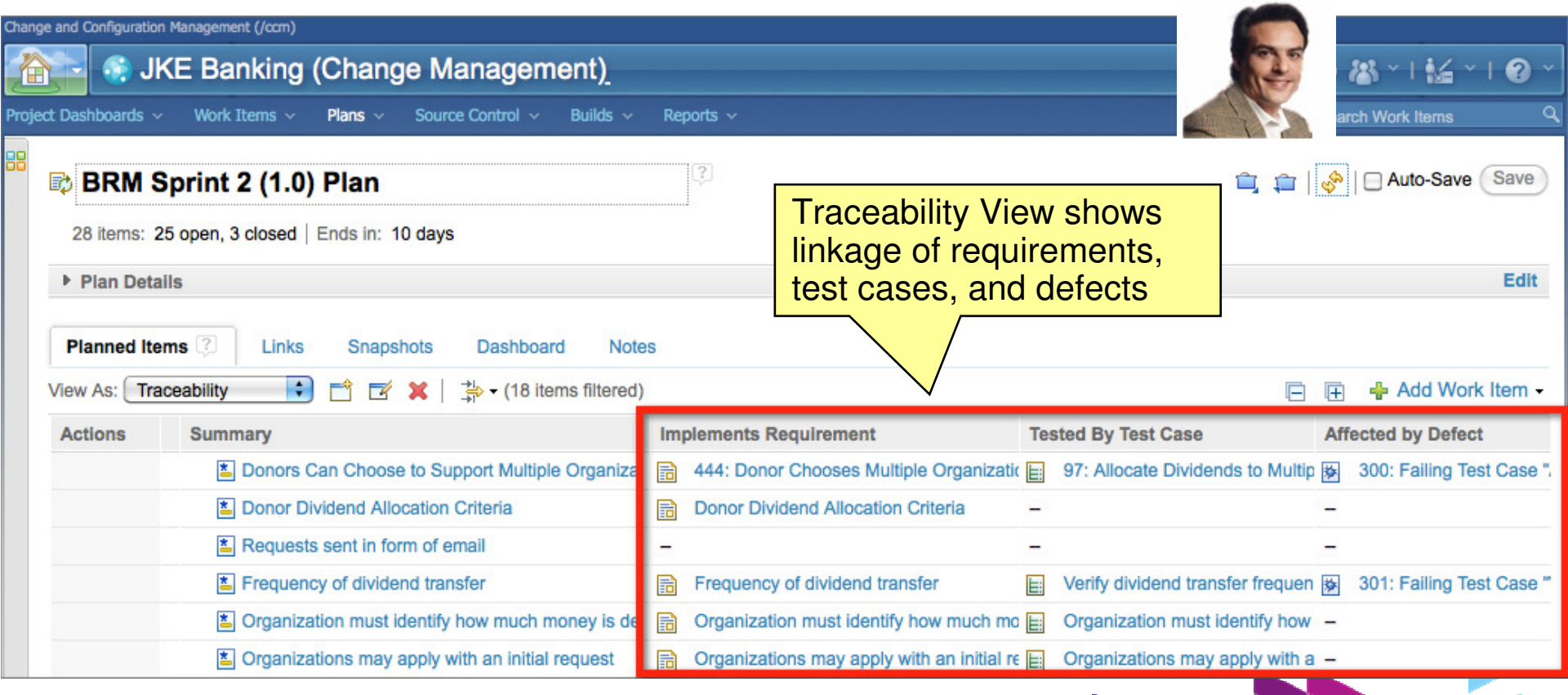

12

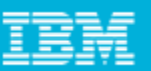

#### Defect collaboration in the development – test cycle reduces costs and improves quality

- $\overline{\phantom{a}}$  Minimal # of clicks needed to submit a defect - automatically linked to impacted artifacts
- Test results recorded and linked to test cases and associated requirements
- Test results can link to software builds
- **Everyone has visibility** to defects, their impact, and actions taken to resolve them

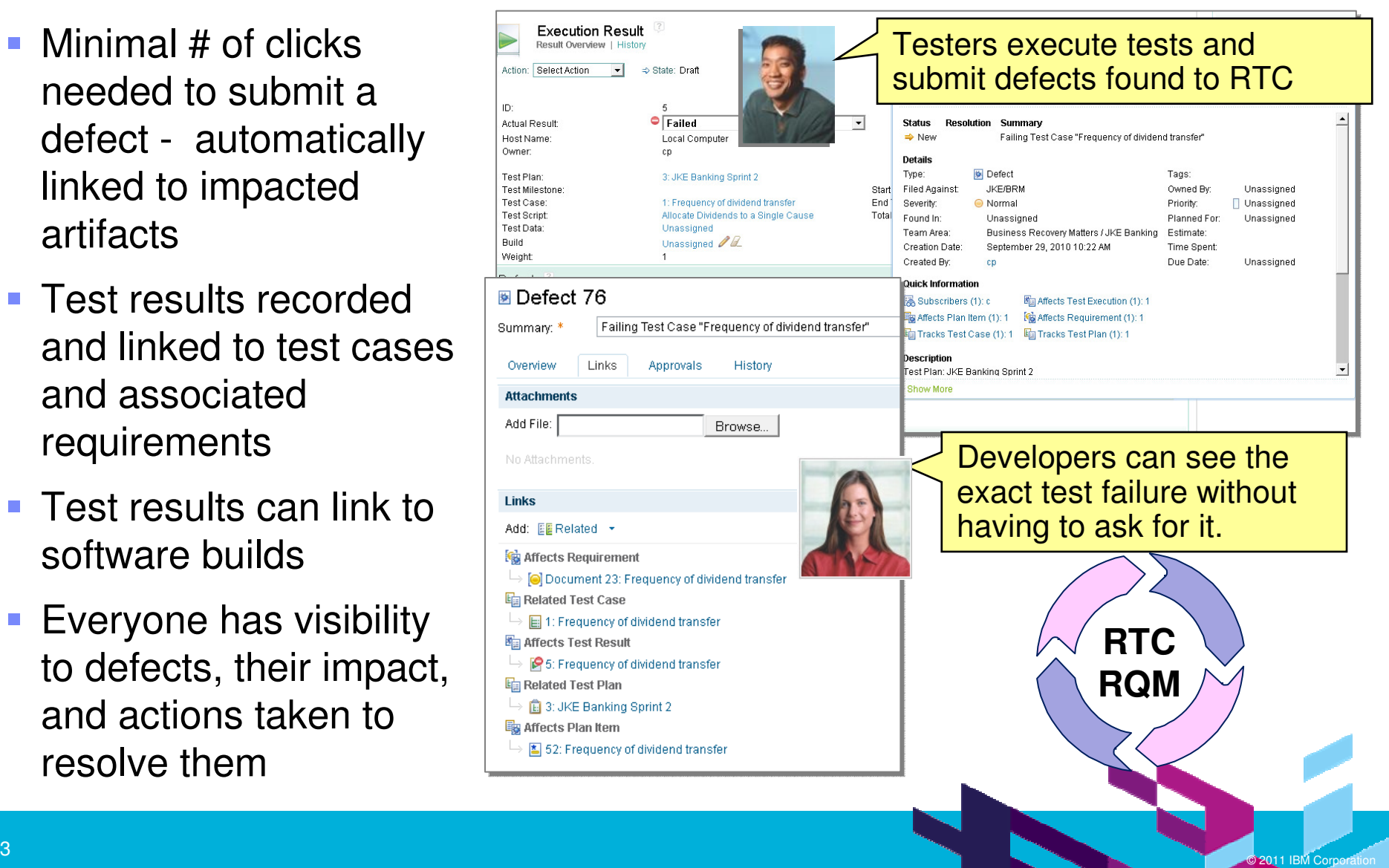

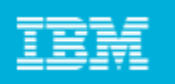

#### RTC Software Configuration Management consists of source control, change management, and version control

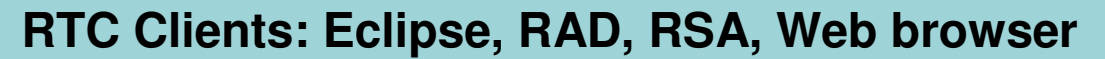

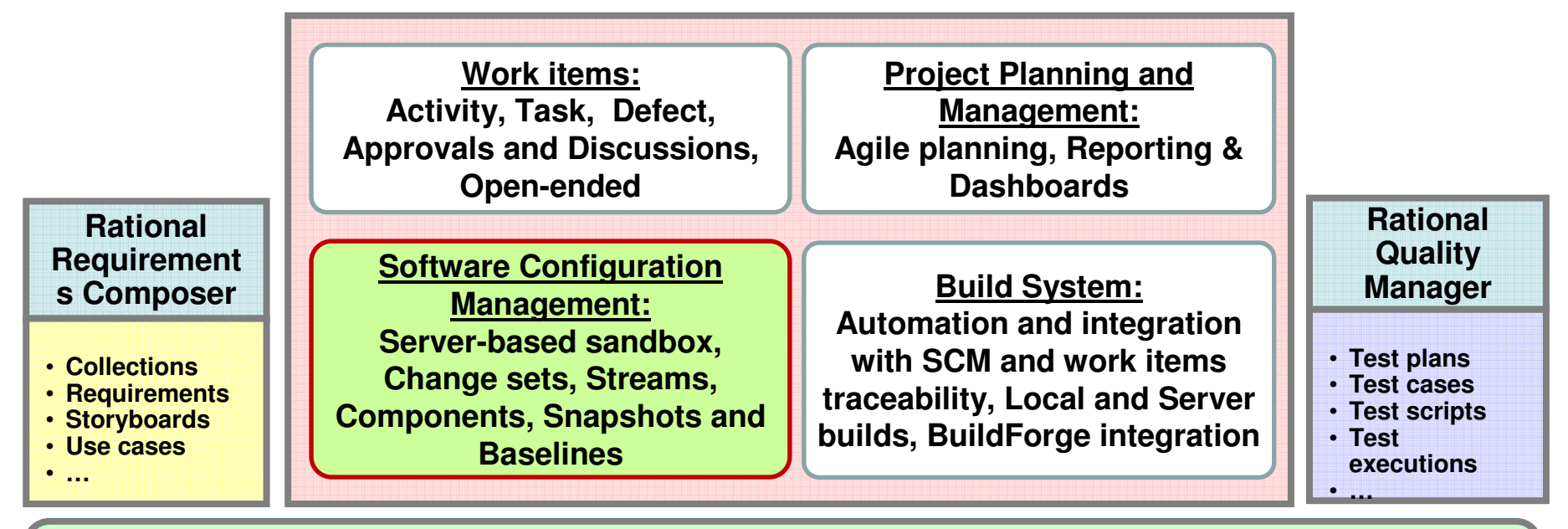

#### **Jazz Team Server**

**Core OSLC REST Services: Discovery, Query, Storage, Presentation, Data Warehousing, Administration, Reporting, etc…**

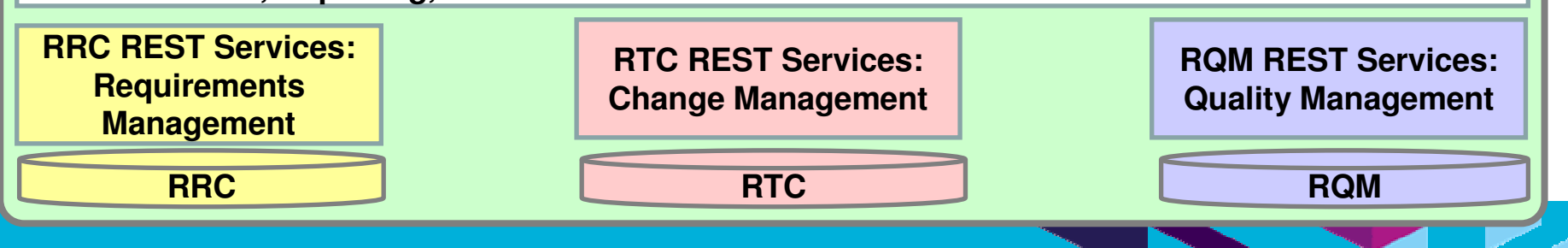

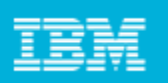

## Software Configuration Management tracks and controls changes to software assets

- $\overline{\mathbb{R}^n}$  Software Configuration Management (SCM) provides processes and methodologies for managing assets that
	- Are stored in a secure repository
	- ▶ Can be organized into versioned artifacts, components and subsystems
	- ▶ Can be baselined for milestones in projects, and tracked
	- ▶ Can be worked on by multiple developers at the same time
- **RTC** has its own indigenous source control that is built into Jazz for better integration
	- Storage model is based on the change set - a collection of changes to one or more files and folders

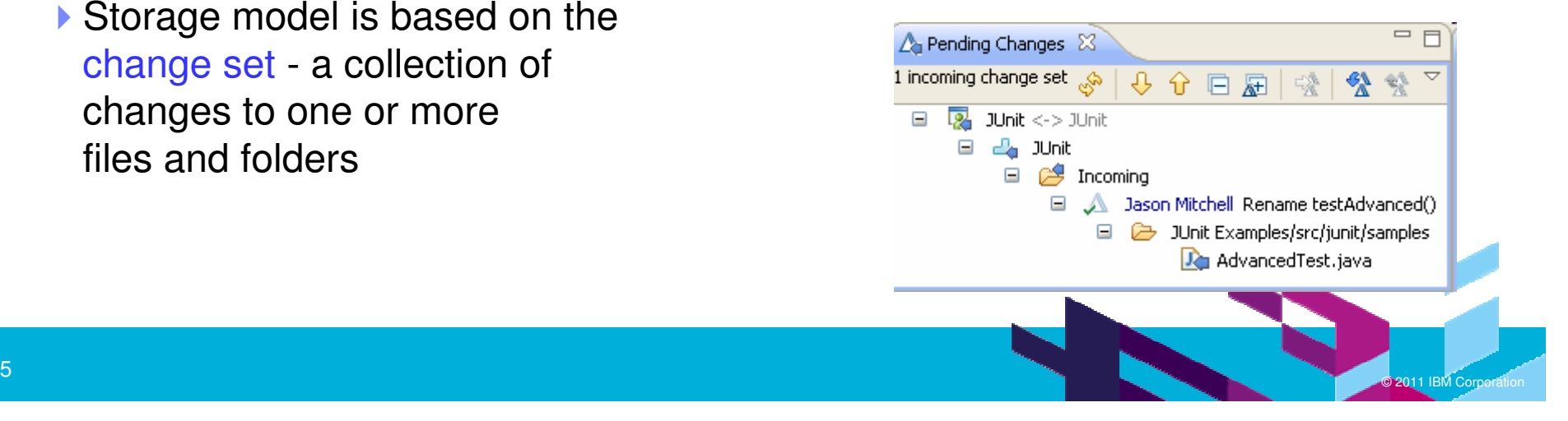

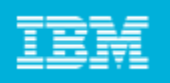

#### Integrated Configuration Management is critical for development

 RTC offers native source control allowing better integration especially when it comes to linking change sets with work items

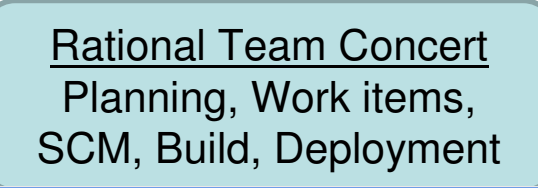

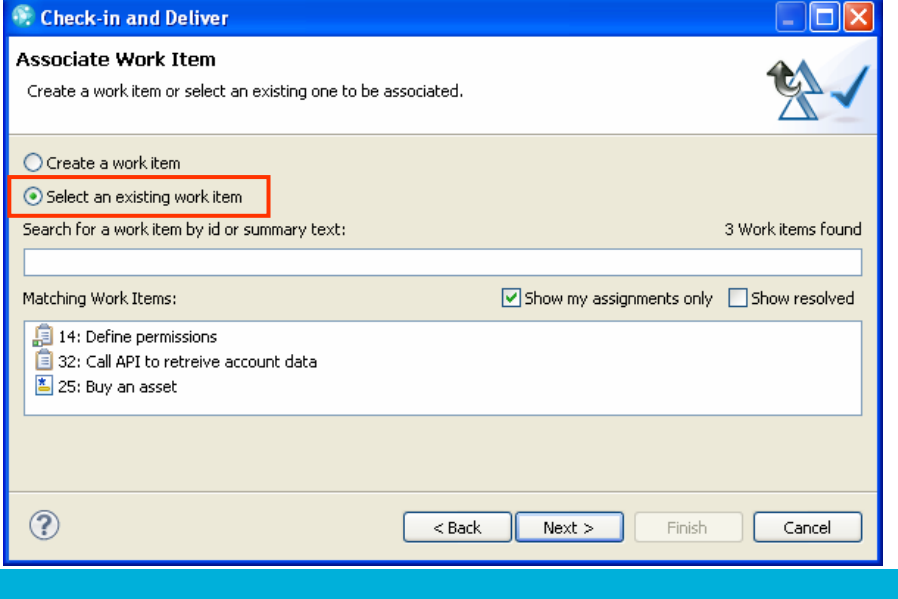

- **Many ALM suites integrate with** 3rd party tools like Subversion for configuration management
- $\mathbb{R}^3$  Results in poor integration -- in order to link a change set to a work item one has to enter the artifact ID in the comment field

JIRA or

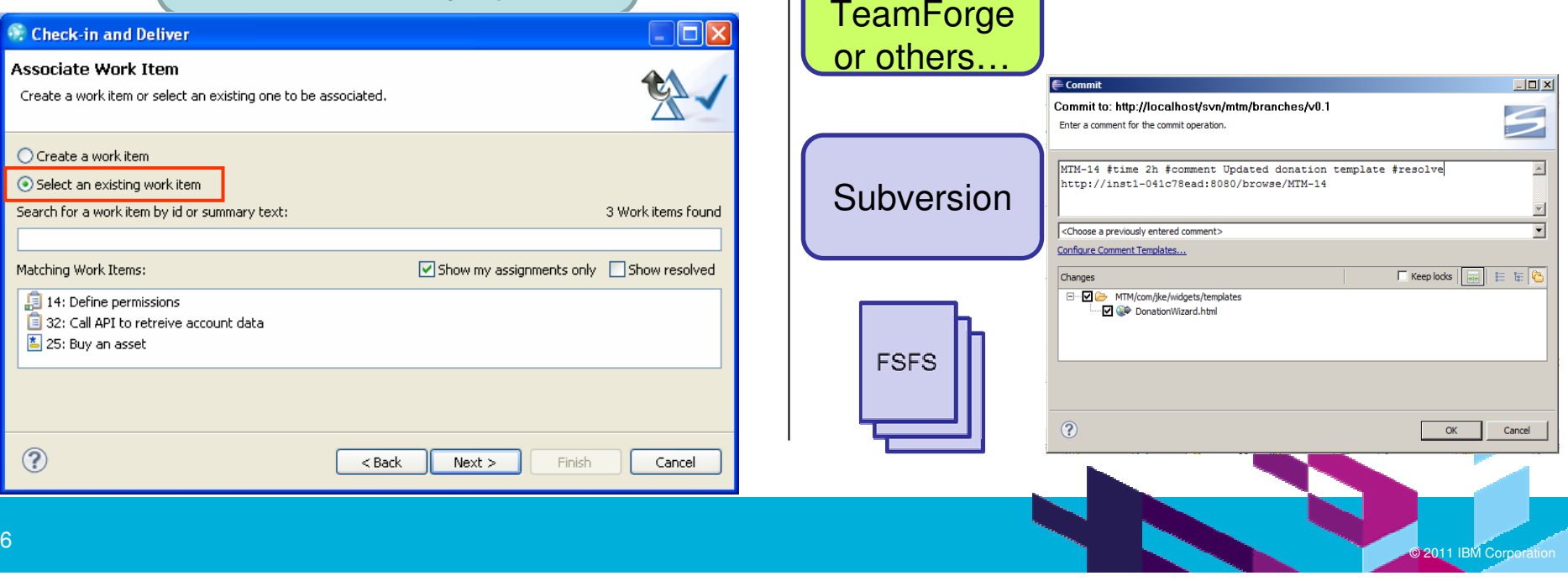

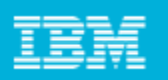

## RTC uses a dual developer workspace design

- П "Sandbox" – Developer work area where code changes made. In RTC:
	- 1. On the developer's machine (Eclipse workspace shown), plus…

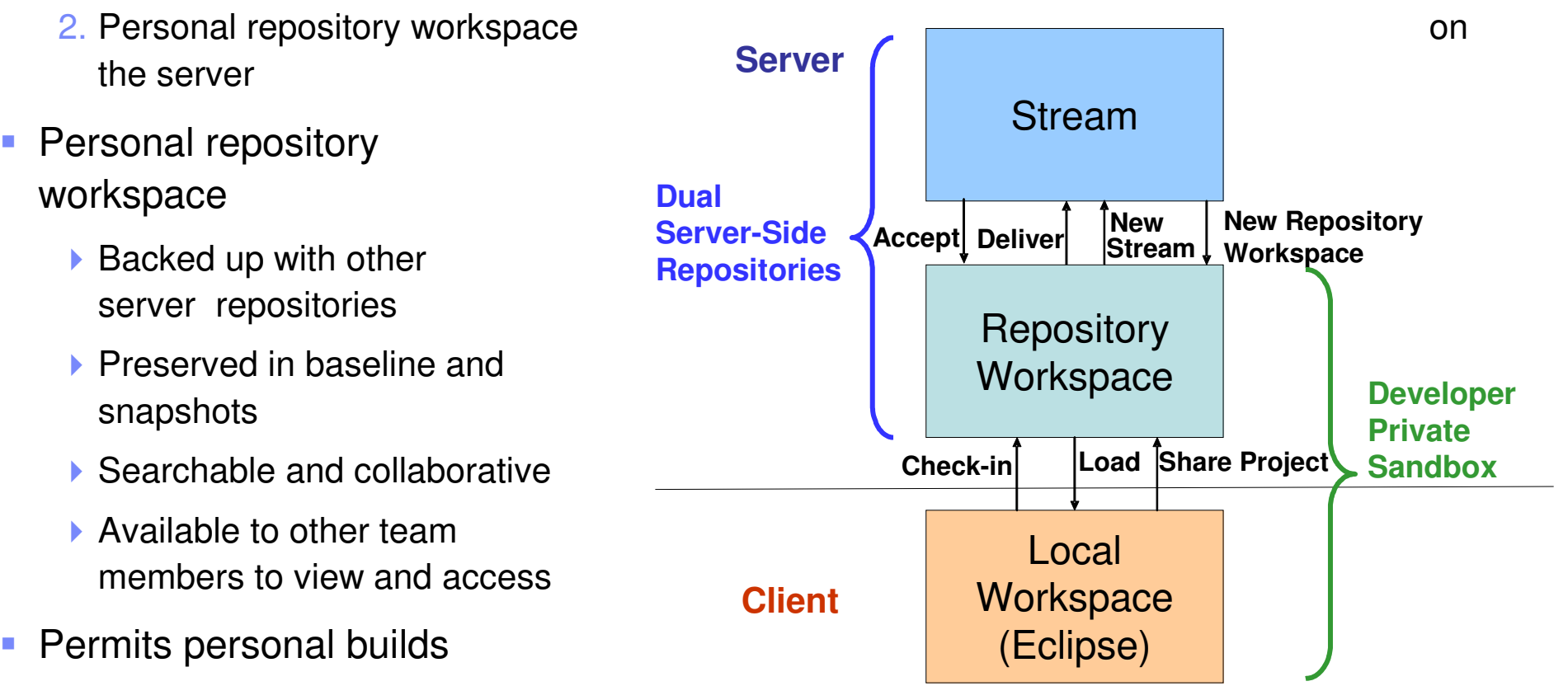

- ▶ Test your code against latest team build before delivered to stream
- Avoids accidentally breaking team build with your changes

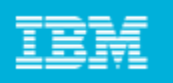

## RTC Streams reduce the chaos that emerges from constant branching and merging

 Change set: A collection of changes to one or more files and folders<u>Stream:</u> A single configuration of source code

Team members can share change sets using streams or even in an ad hoc manner directly from each other's repository workspaces

- $\Box$  RTC's streams are integrated, organized and managed
- **The repository manages** searchable metadata about streams, components, and how they're linked
- The tool is the "integration agent"
- **Subversion uses branches** and merges, not streams
- Relies on conventions for naming and committing
- Depends on the underlying file system
- **Developers need to understand**  $\left\vert \cdot \right\rangle$ that structure

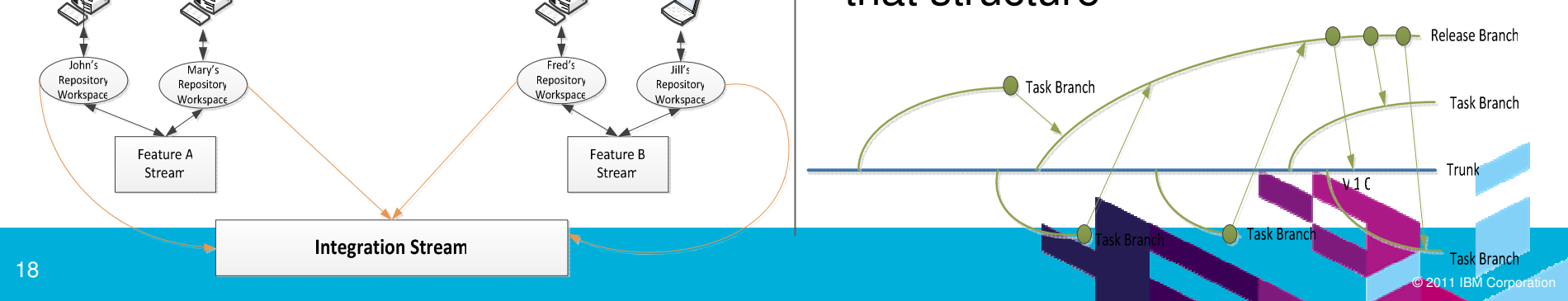

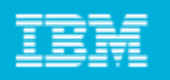

#### Jazz Source Control allows a seamless hand off work between developers

 Example: A developer - Deb - is working on the website user interface. What will happen though when she suddenly falls ill?

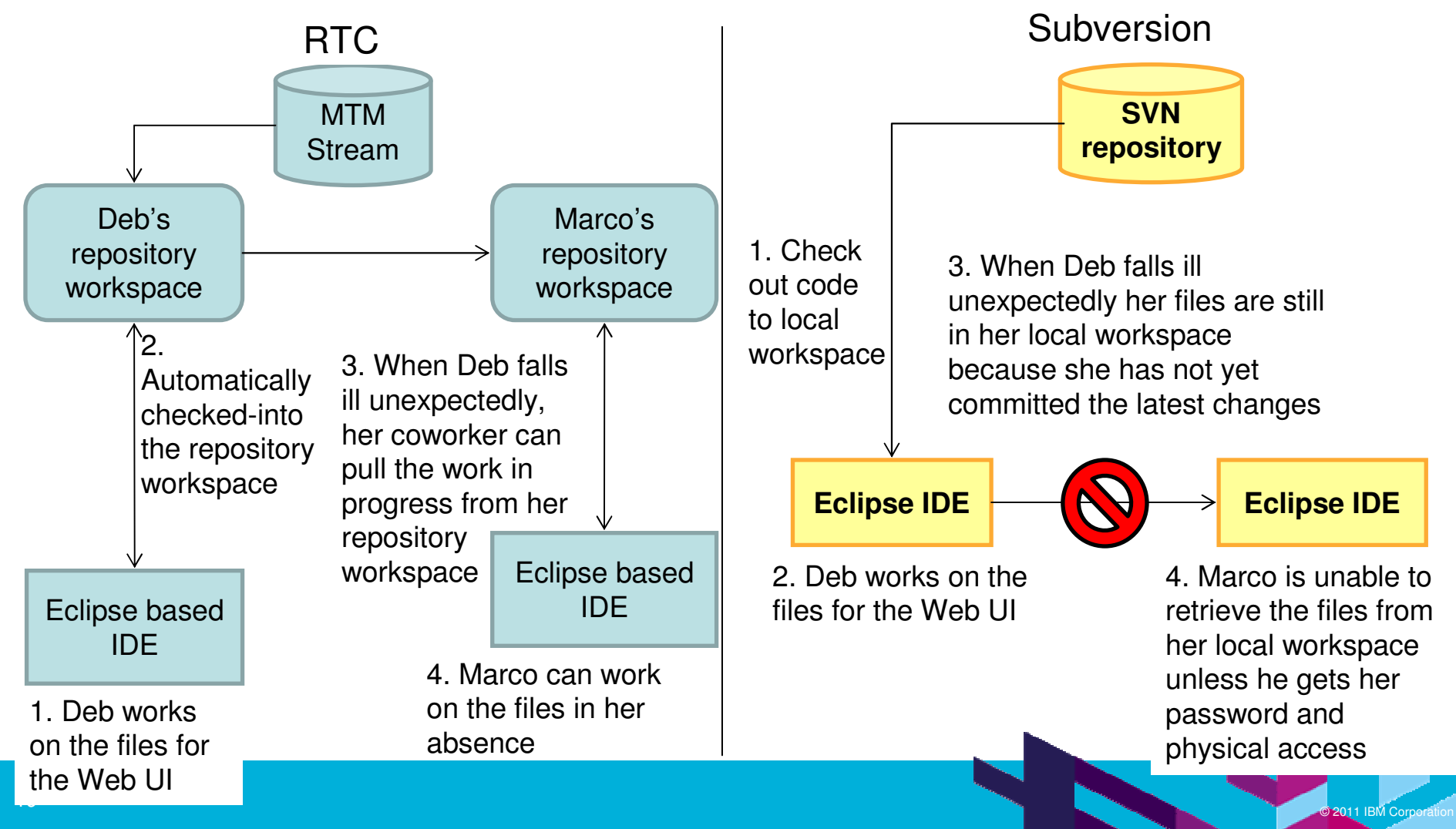

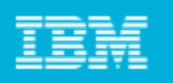

#### RTC SCM allows mainframe programmers continue to develop using traditional tools if desired

#### **ISPF Client For Team Concert**

- $\blacksquare$  Traditional ISPF programmers can continue to use familiar greenscreen interface…
- $\blacksquare$  … but can integrate with Rational team services for software change management (SCM) functions
	- ▶ Use repository workspaces, change sets, link to work items, build requests, etc.
- п Check out/check in code to native z/OS file system
- $\blacksquare$ Facilitates phased implementation
- F. Reduces dependency on RDz deployment for mainframe programmers

| Menu Help        |                                             |                       |
|------------------|---------------------------------------------|-----------------------|
|                  | RTC/z Primary Option Menu                   |                       |
| Option === $> 2$ |                                             |                       |
|                  | O Settings Terminal & user parameters       | ***** Logged in ***** |
|                  | 1 Connection Work with Connection to source | Userid: robin         |
|                  | 2 Workspaces Work with repository Workspace | Language. : ENGLISH   |
| 3 Edit           | Work with source data                       | Server. . :           |
| 4 Build          | Work with Build options                     | Project . :           |
| X Exit           | <b>Example 19 Terminate RTCz</b>            | Workspace :           |
|                  |                                             | Release . :           |

**ISPF SCM Client**

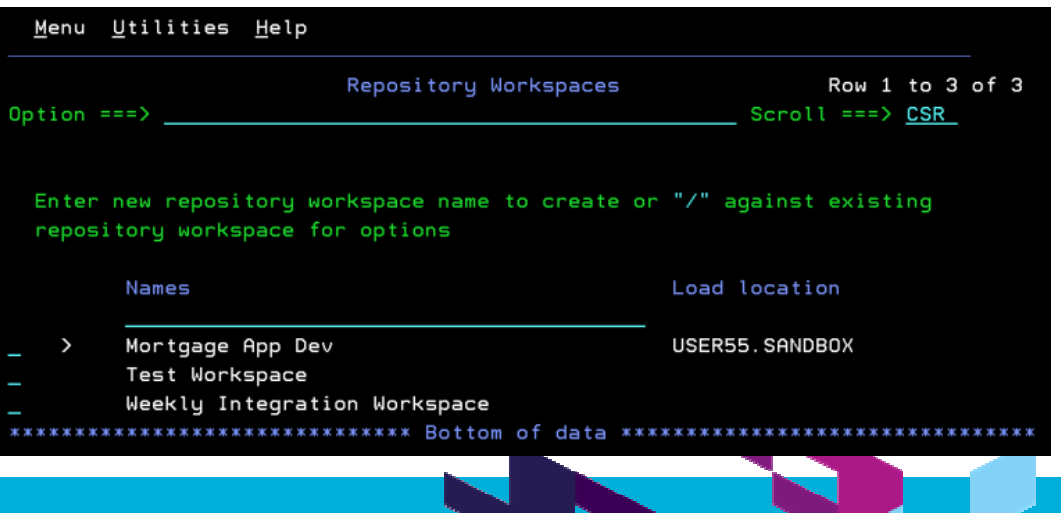

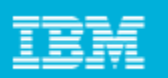

#### RTC Planning provides tools to assist with planning and execution of both agile and traditional projects

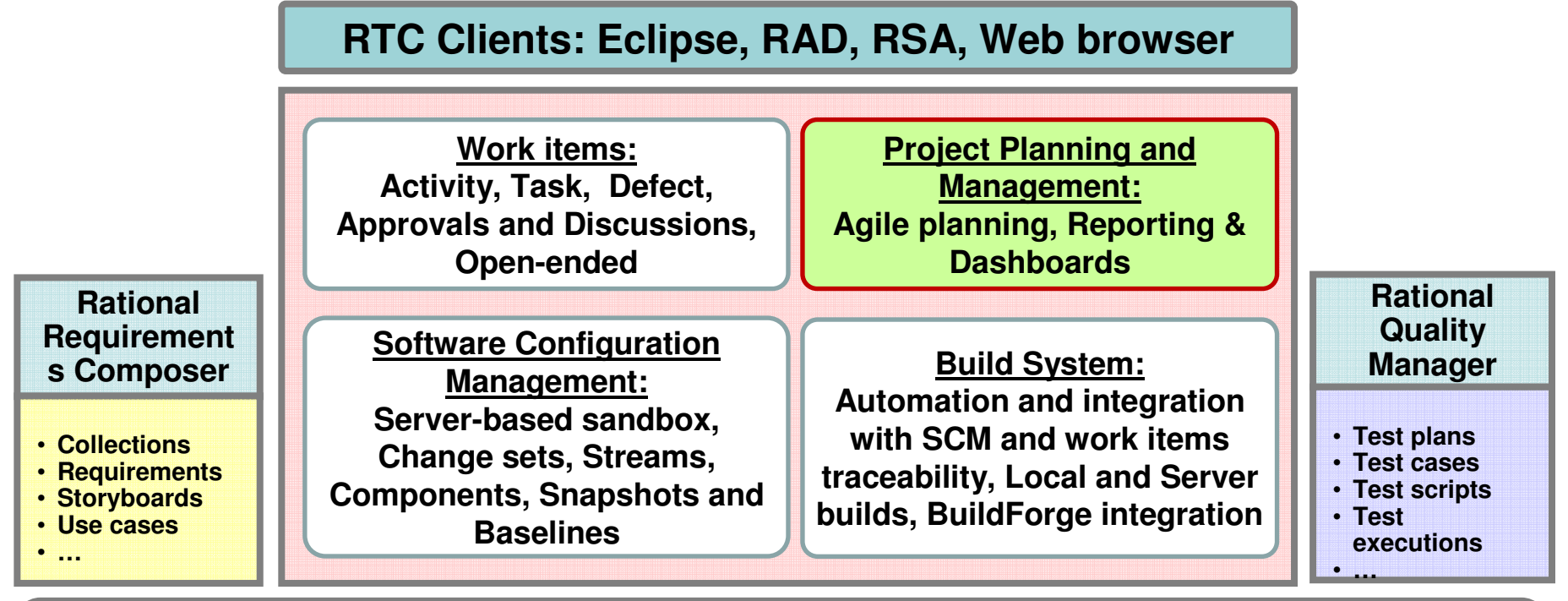

#### **Jazz Team Server**

**Core OSLC REST Services: Discovery, Query, Storage, Presentation, Data Warehousing, Administration, Reporting, etc…**

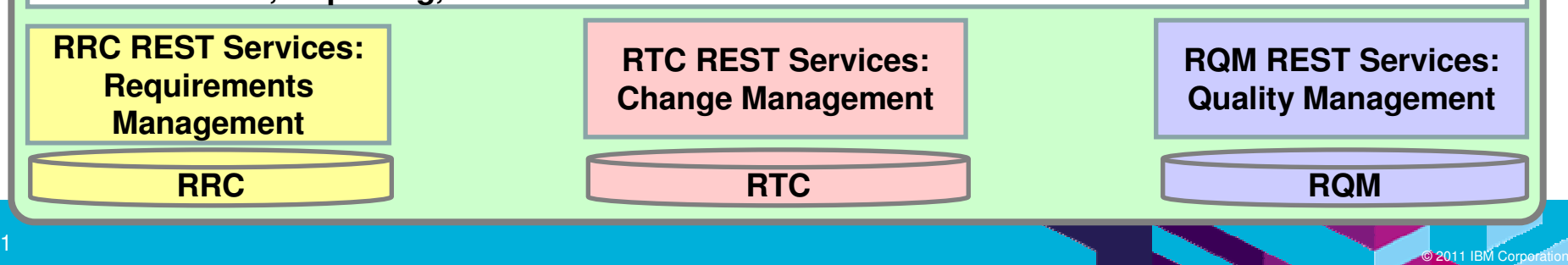

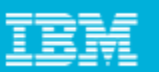

#### **Innovate2011 The Premier Event for Software and Systems Innovation**

## RTC planning and management is directly linked to execution

- **Contract Contract Contract Contract Contract Contract Contract Contract Contract Contract Contract Contract Co** Track progress during an iteration
- **Contract Contract Contract Contract Contract Contract Contract Contract Contract Contract Contract Contract Co** Balance work load of developers
- **Contract Contract Contract Contract Contract Contract Contract Contract Contract Contract Contract Contract Co**  Determine schedule dependencies and constraints
- **Contract Contract Contract Contract Contract Contract Contract Contract Contract Contract Contract Contract Co**  Make plans accessible to everyone on team
- **Change plan dynamically over Service Service** course of project to reflect team's position and direction
- **Service Service**  Perform estimation and planning at daily, iteration, and release level
- **Service Service**  Make plans and status Webaccessible to extended stakeholders

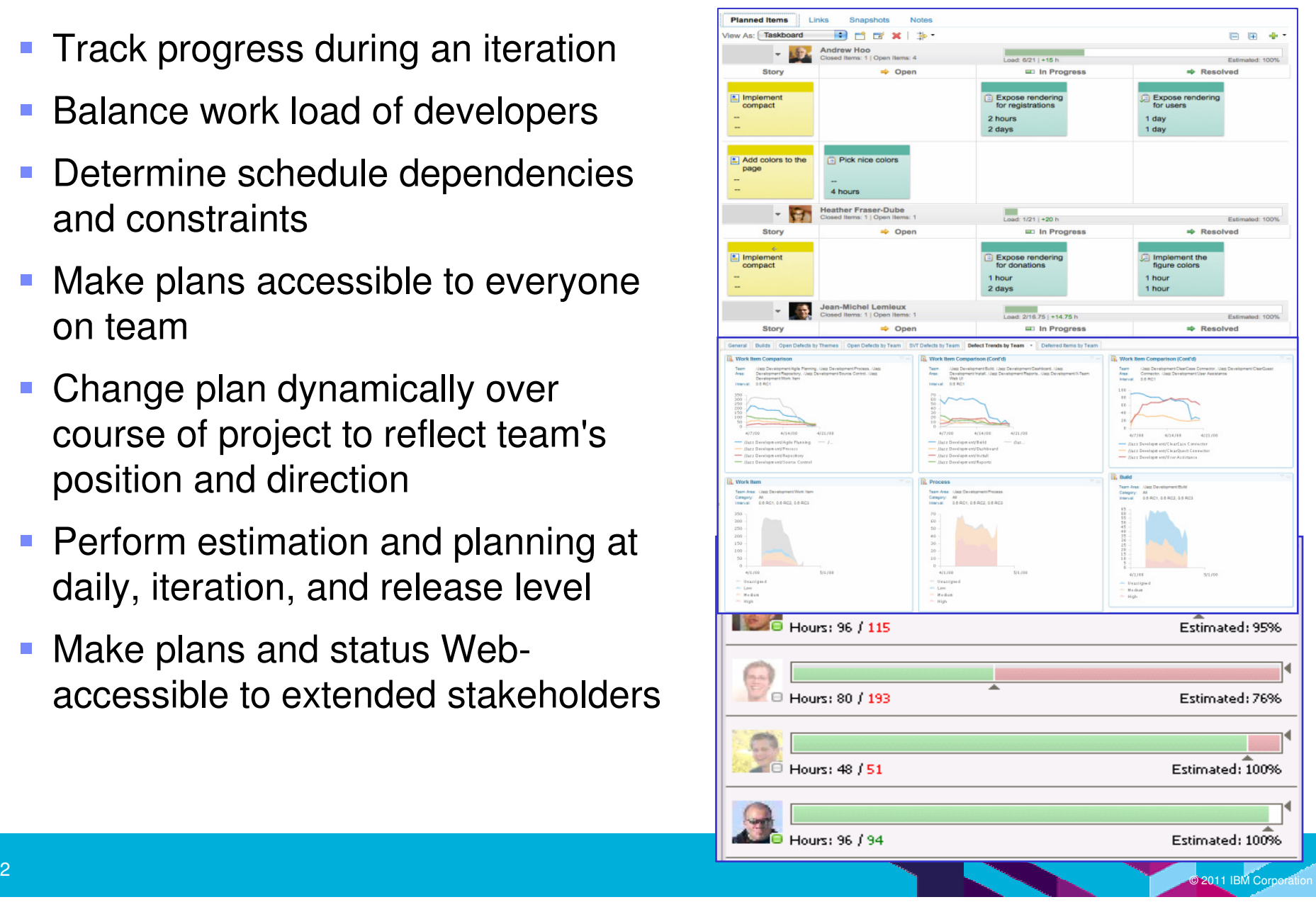

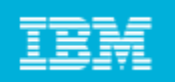

#### Planning across the entire team includes requirements and test team roles

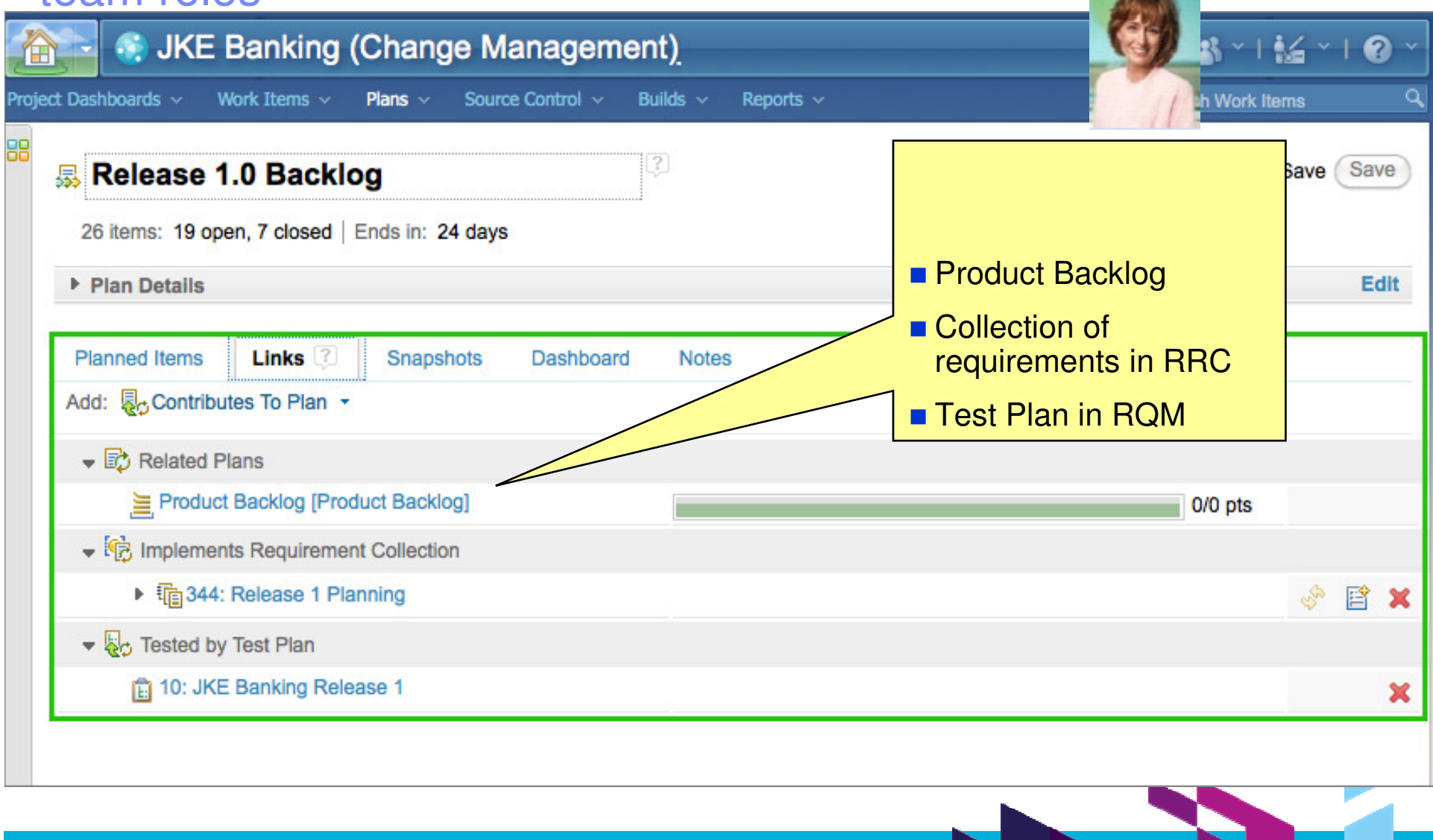

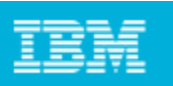

## Reports and dashboards

- $\Box$ Keep tabs on project health
- $\mathcal{L}_{\mathcal{A}}$ Prevent unpleasant surprises
- $\mathcal{L}_{\mathcal{A}}$  Reports provide both real-time views and historical trends
- $\mathcal{L}_{\mathcal{A}}$  Ships with library of 50+ predefined reports
- $\overline{\phantom{a}}$  Dashboards provide at-a- glance views on project progress
- $\mathbb{R}^3$ Both customizable/configurable

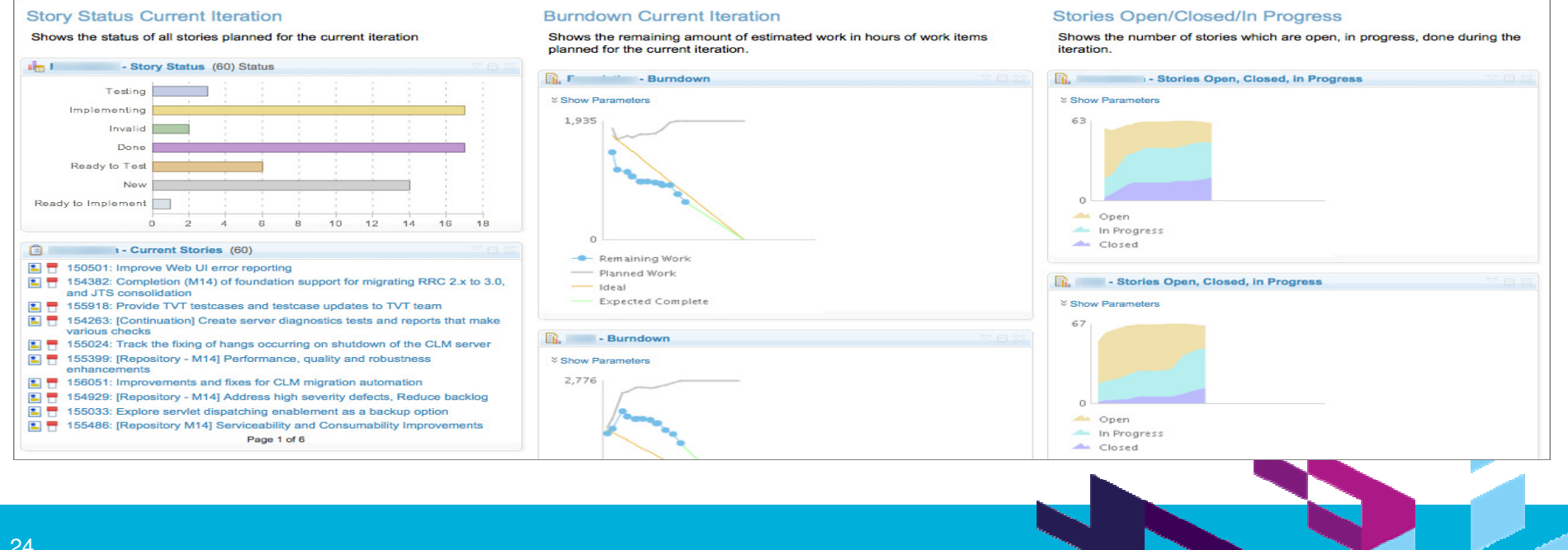

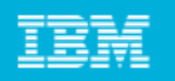

#### Variety of views helps managers keep track of work items and changes

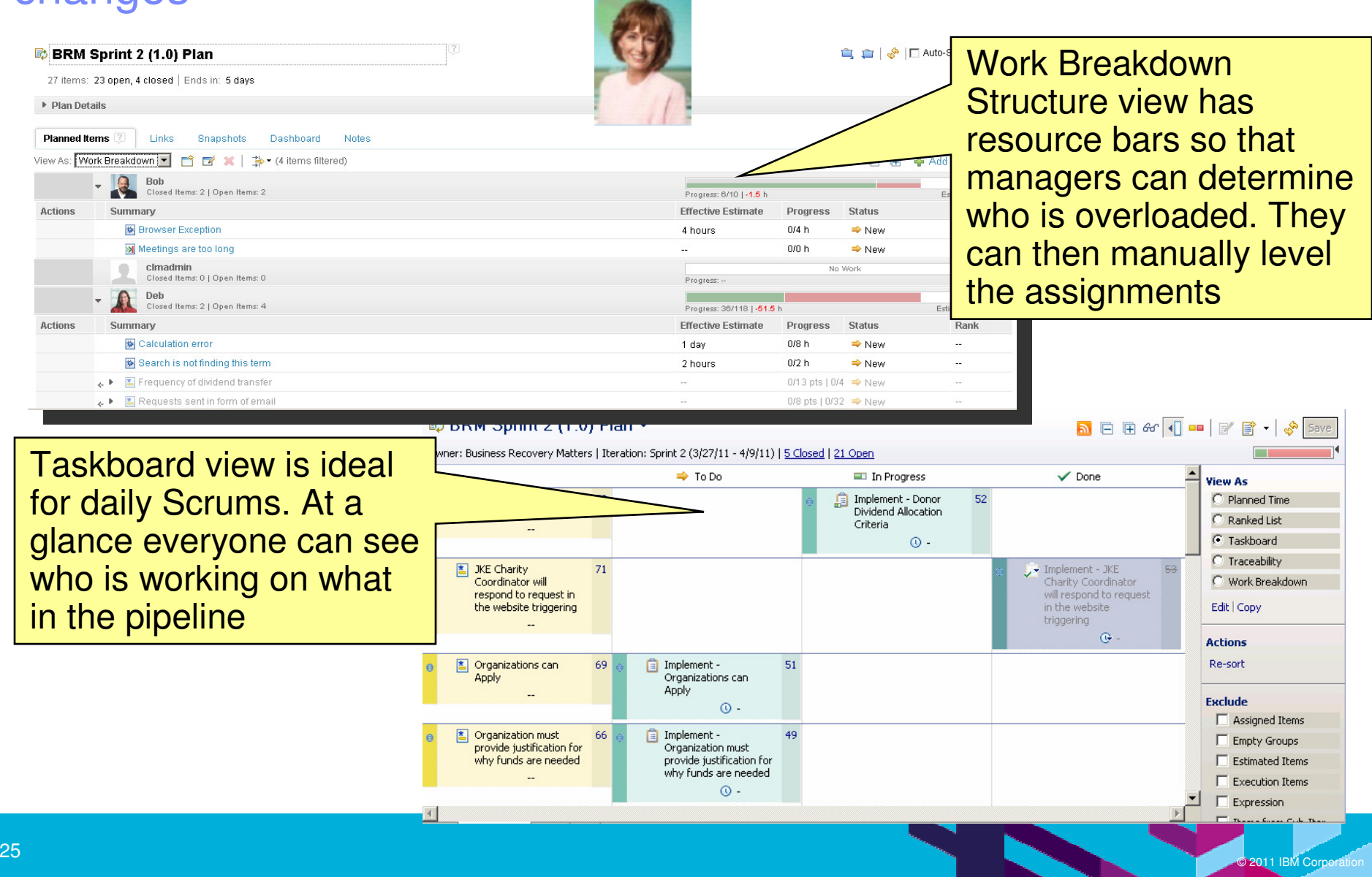

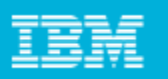

#### RTC Build System provides means to retrieve work from repository, make available to build scripts, and deliver results

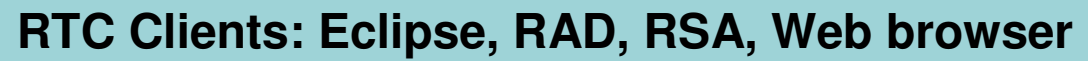

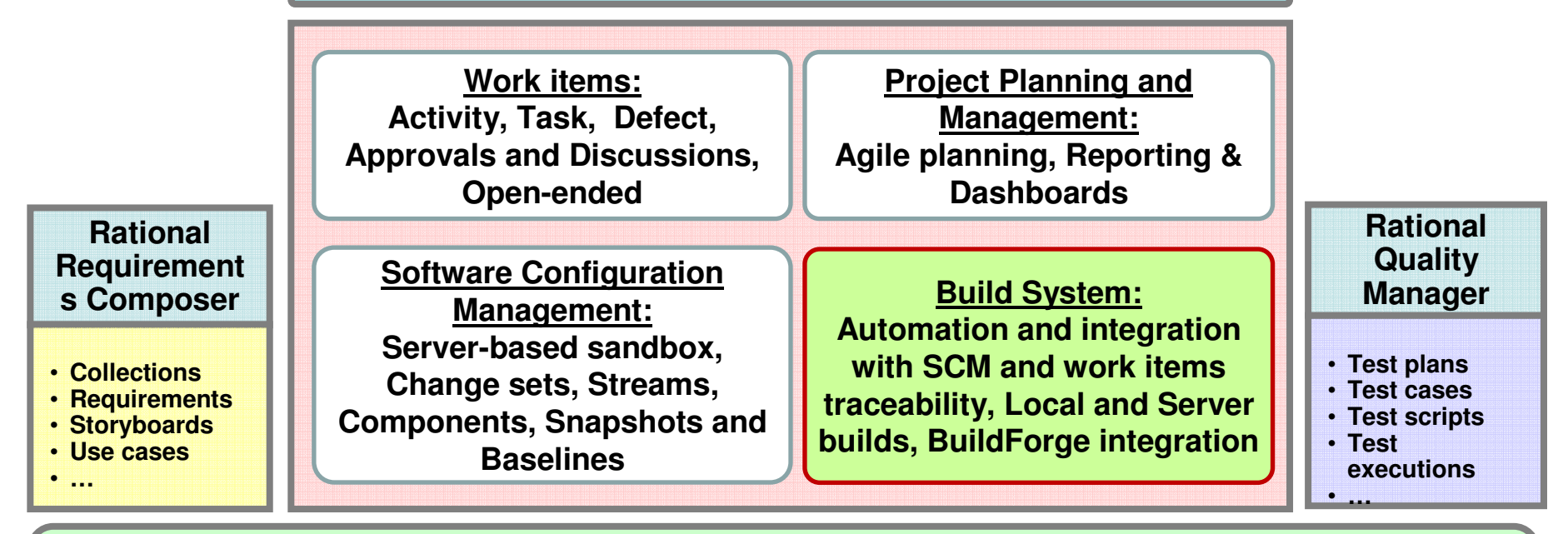

#### **Jazz Team Server**

**Core OSLC REST Services: Discovery, Query, Storage, Presentation, Data Warehousing, Administration, Reporting, etc…**

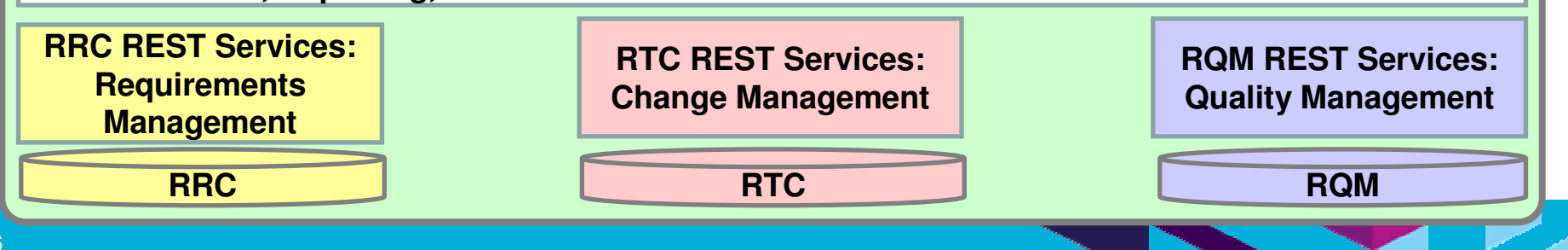

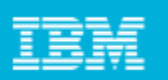

## Automated builds save time and effort

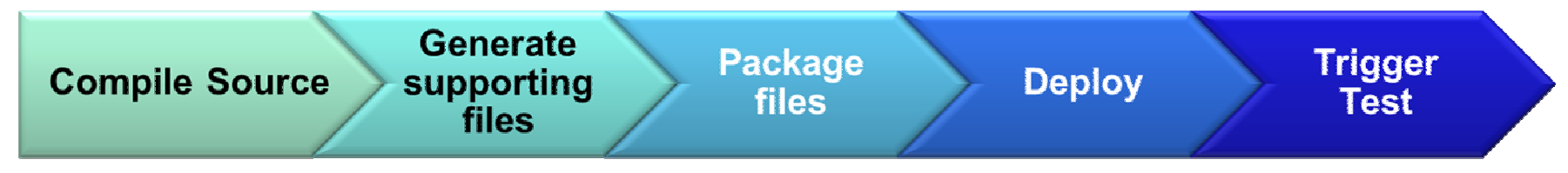

- $\overline{\phantom{a}}$  RTC Build System automates builds as part of the continuous integration process
	- ▶ Small changes are constantly applied and integrated
	- In some cases, builds are triggered on every commit
- $\mathbb{R}^2$  Process of integrating early and often improves quality and reduces rework and cost
- The build can be fully automated
	- ▶ Compile the source
	- **Generate documentation or supporting files**
	- ▶ Package the binaries
	- ▶ Deploy
	- **Trigger test execution**
- $\overline{\phantom{a}}$ RTC Build System tracks and monitors status of builds

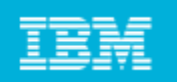

#### Development teams can schedule and execute software builds **efficiently**

- **Visibility to build engines,** queues and schedules
- **Results of each build** displayed on status page
	- Any failures/errors highlighted
- $\mathcal{L}_{\mathcal{A}}$  Drill down for each build run:
	- Performance
	- Work performed
- Build results can link to change sets and work items
	- $\blacktriangleright$  Traceability across the lifecycle
- Build results can deploy to servers for testing or production

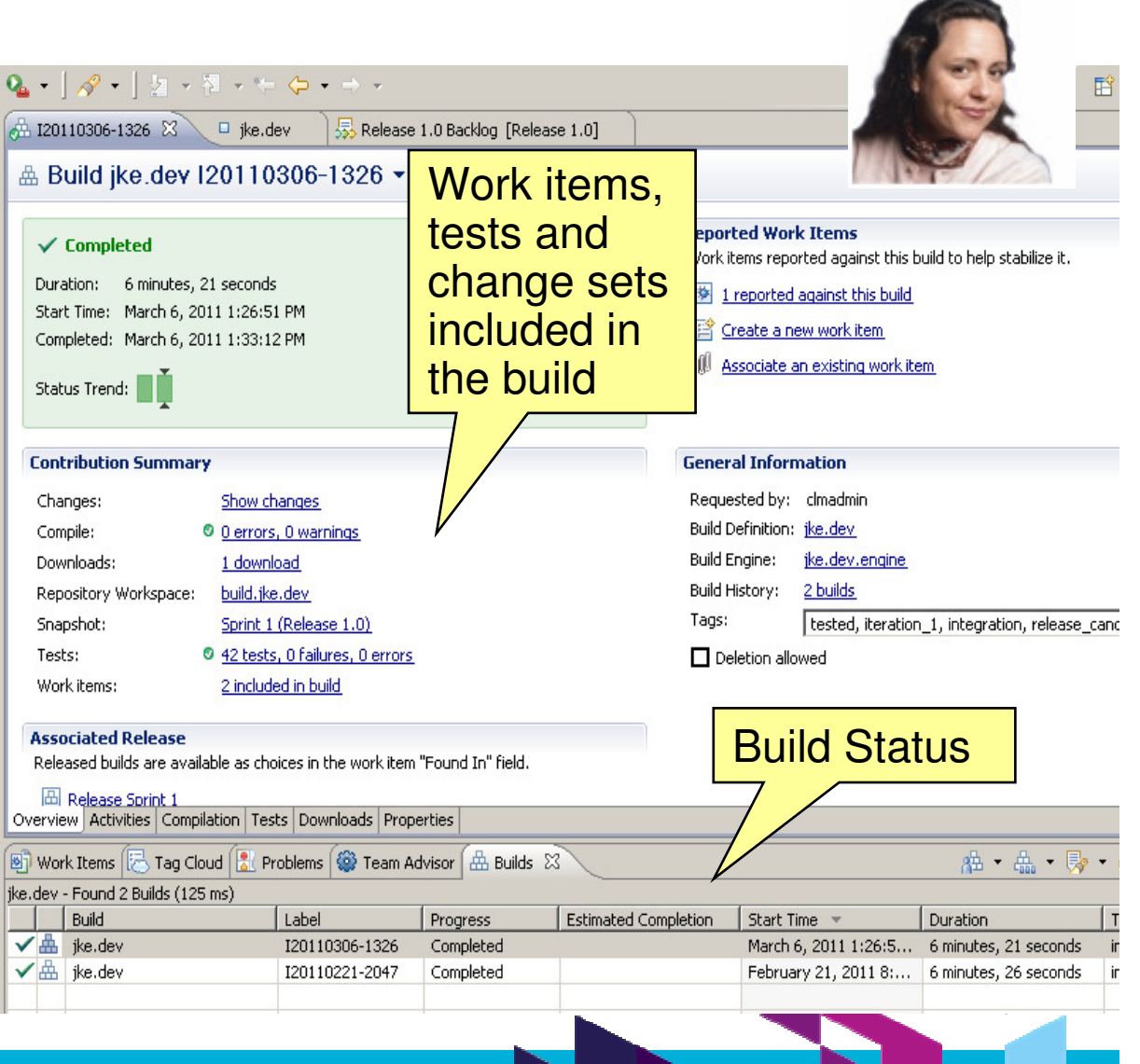

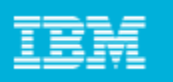

**Build process with Subversion + 3rd**

#### With personal builds you can test it out first before pushing it to the entire team

#### **Running a personal build in RTC**

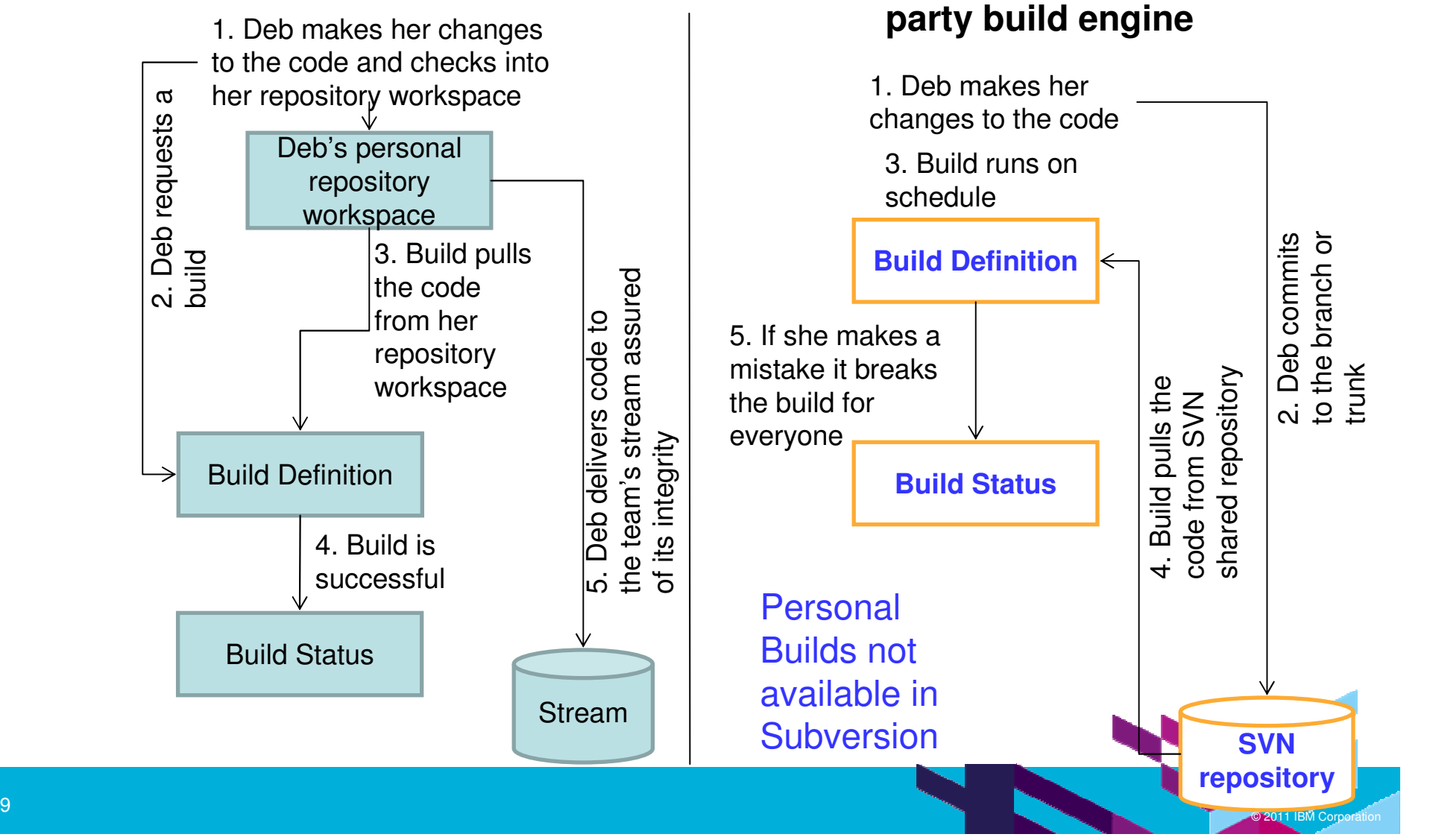

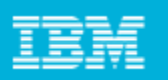

#### After the Build, RTC creates the deployment package and deploys it to the target server

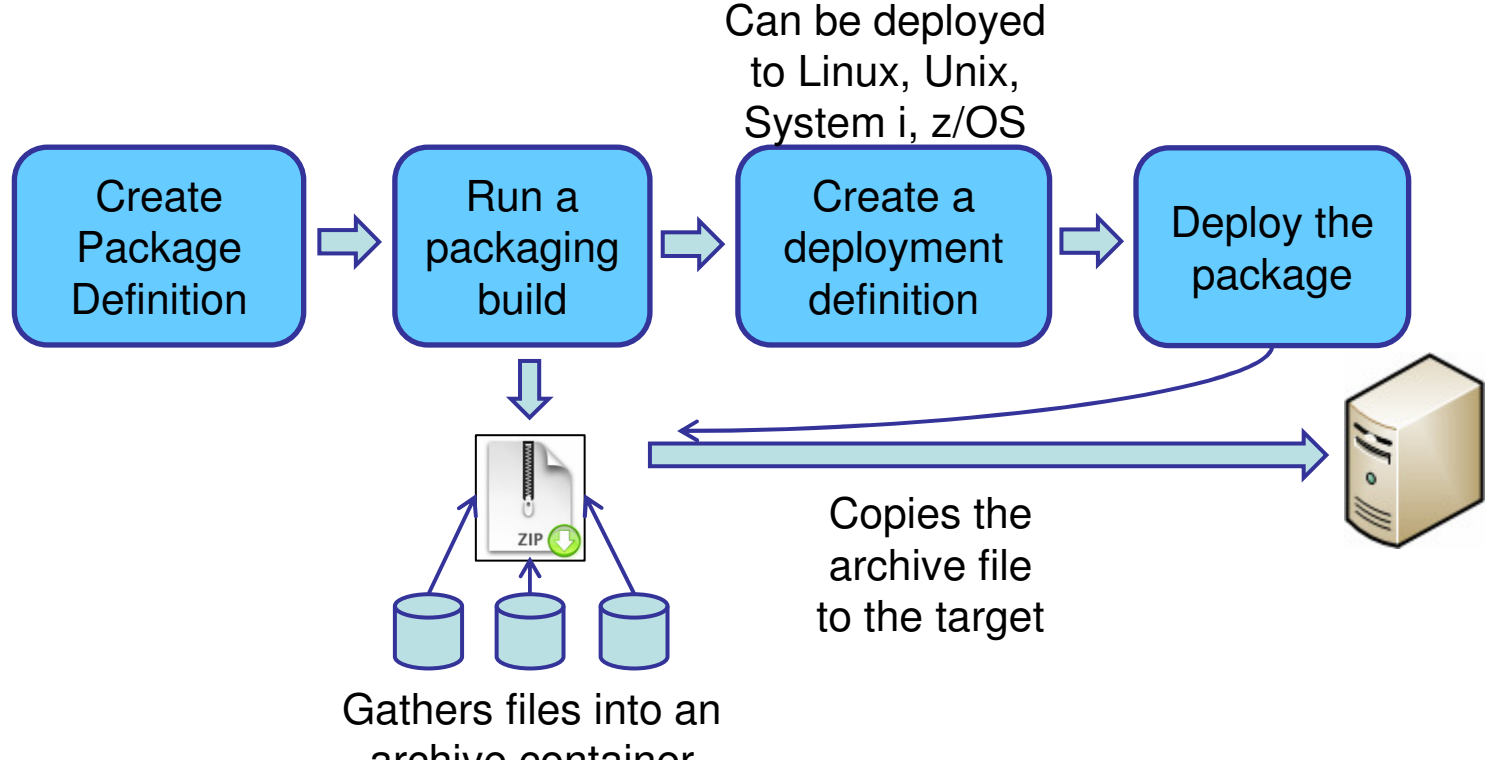

archive container

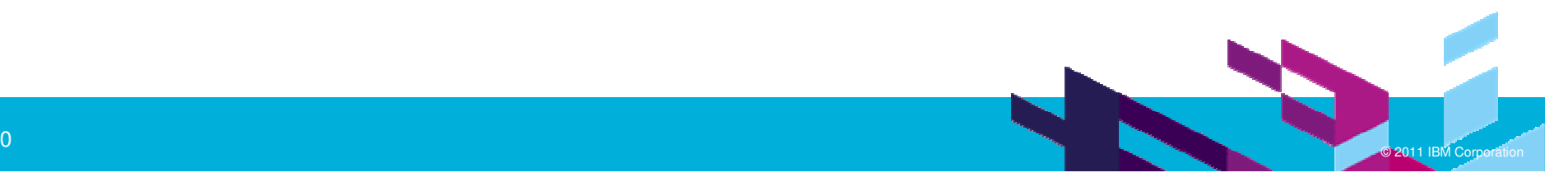

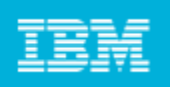

#### For organizations that require advanced integration, IBM OffersBuild Forge

- Can execute centrally-controlled builds in parallel across distributed systems, speeding up the overall process
- **Utilizes sophisticated scripting and scheduling of the steps comprising** each build
	- Minimizes the amount of manual intervention required by a build engineer
- Support for a broad spectrum of platforms (including System z), scripting languages, and source code repositories
	- ▶ For usage as an enterprise standard build infrastructure
- $\Box$  Builds source code, but also automatically deploys the underlying software infrastructure (e.g. WebSphere Application Server, Portal) for the code to run on
	- This level of automation completely frees up the build engineer and is not found in any competing product
- $\mathcal{L}_{\mathcal{A}}$  Tight integration with Rational Team Concert and Jazz artifacts for end-toend traceability

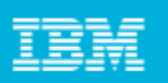

## RTC offers tight integration with Rational Build Forge

RTC and Build Forge integration is ideal for customers who require:

- Enterprise-wide process automation across multiple platforms
- Software assembly for Jazz and traditional environments
- **Build server load balancing**
- Deployment process automation support
- Stringent compliance mandates for governance and traceability

Even when Build Forge manages and runs your builds, RTC will:

Publish build results

Show links to RTC-managed change sets and work items consumed by build

Create metrics reporting/health status of Build Forge builds

Start Build Forge jobs from the RTC User Interface

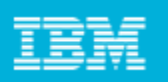

## **Summary**

- ш Integrated Planning and Work Items management provides in-context collaborative environment
	- Plan is always up to date, developers and other team members track their work with zero overhead
- **EXEC 12 Exercise Life cycle traceability of work items** 
	- ▶ Coverage of requirements, development, builds and test results
- **Productive Software Configuration Management** 
	- Integrated Jazz Source Control links code artifacts to work items and then to builds and build results
	- Enables developers to effectively work in parallel and to easy track versions of code artifacts for issue resolution
- ш Integrated and extensible Build System that seamlessly links to work items and code version artifacts
	- Can execute tests and automatically create issues linked to code artifacts and work items
	- ▶ Supports all platforms
- $\mathcal{L}_{\mathcal{A}}$ RTC creates and deploys packages on all platforms

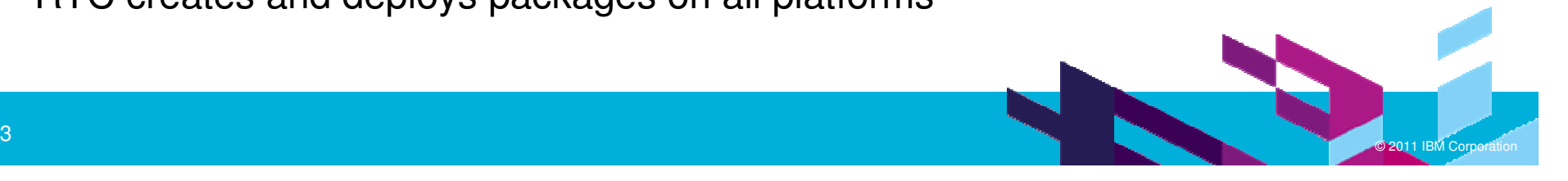

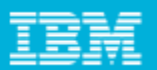

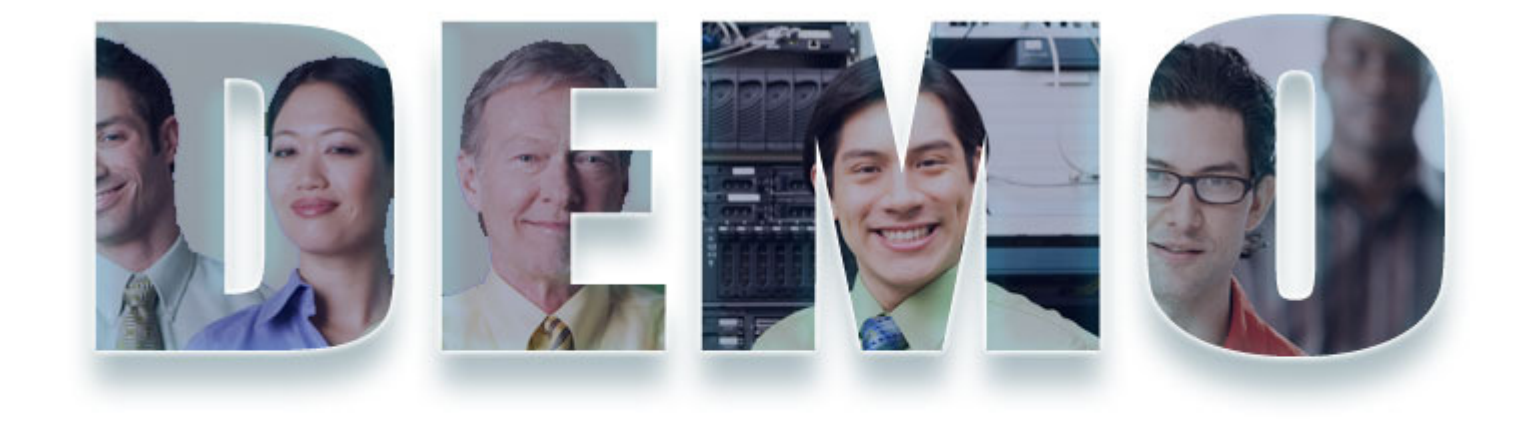

#### **www.ibm/software/rational**

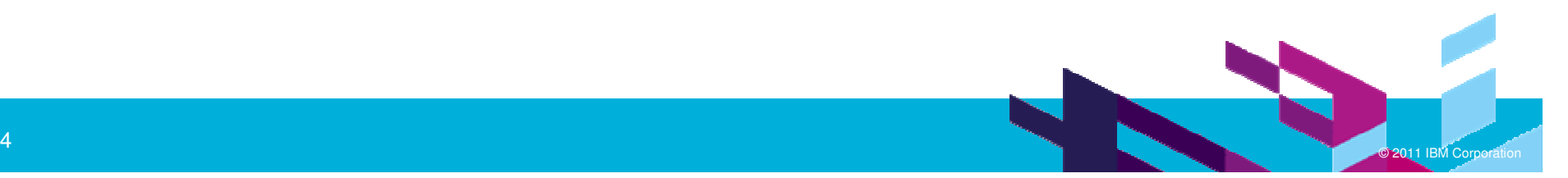

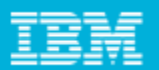

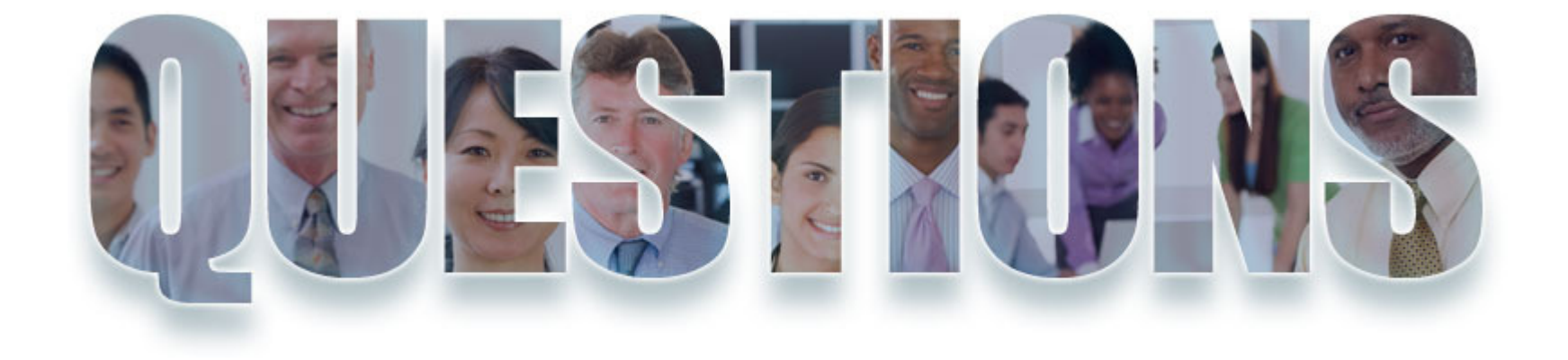

#### **www.ibm/software/rational**

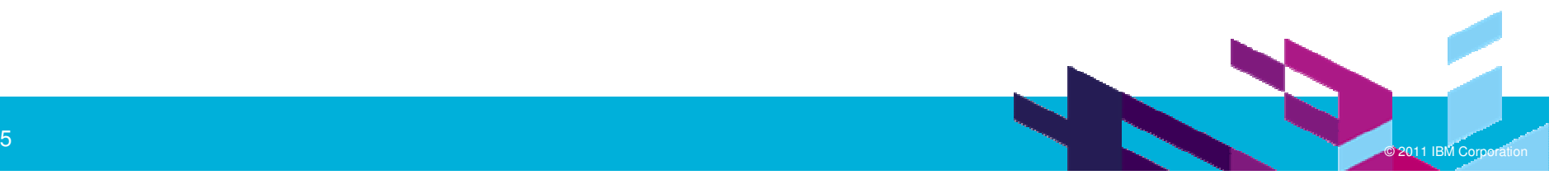

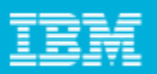

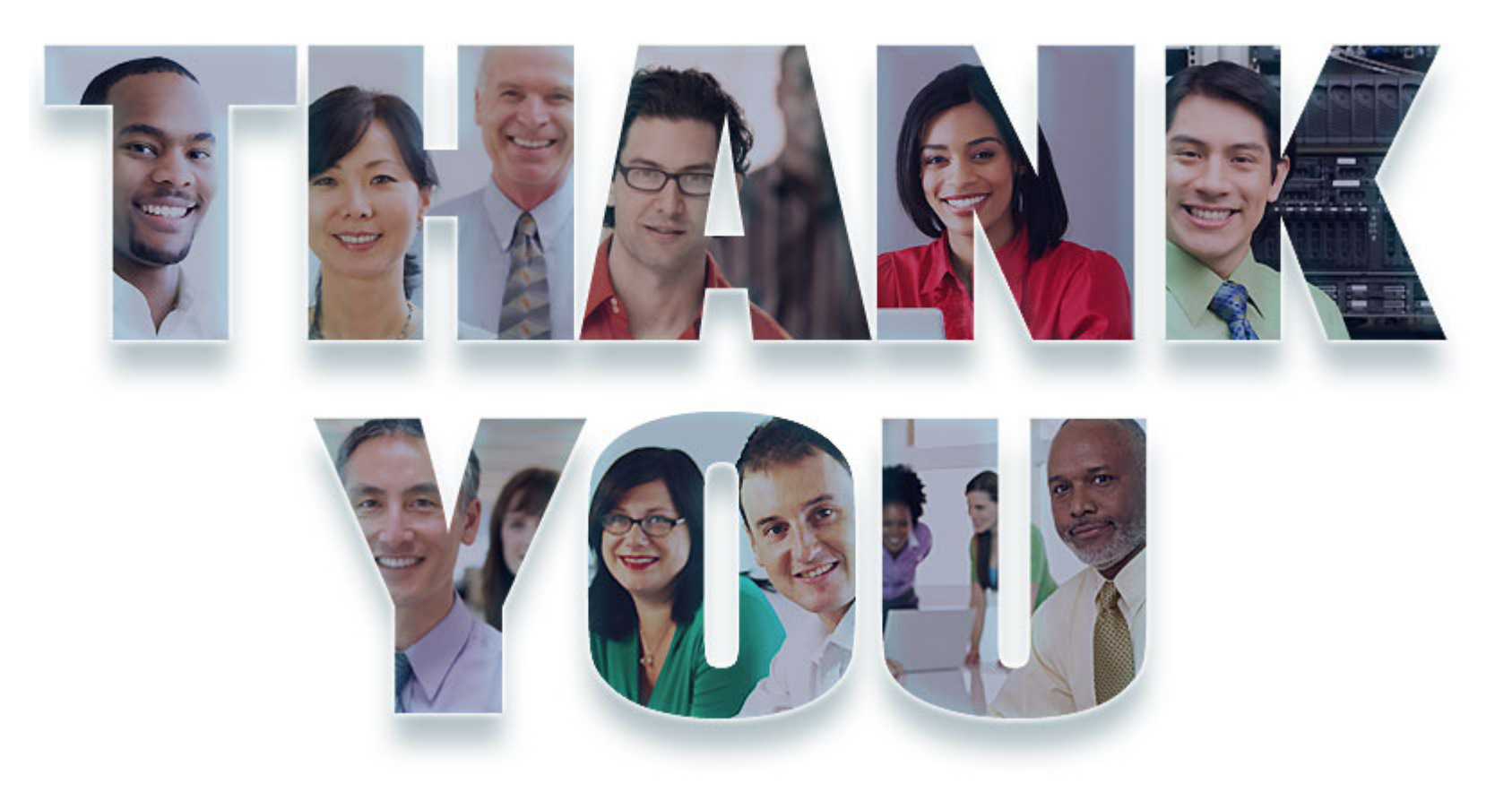

#### **www.ibm/software/rational**

© Copyright IBM Corporation 2011. All rights reserved. The information contained in these materials is provided for informational purposes only, and is provided AS IS without warranty of<br>any kind, express or implied. IBM s

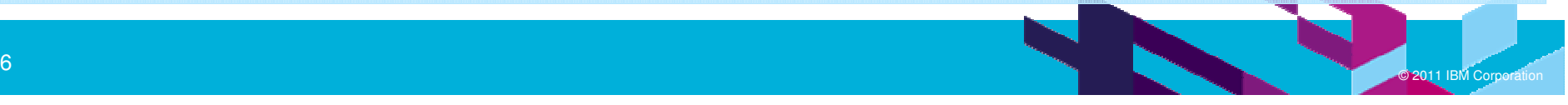